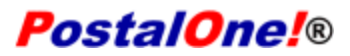

Release 32.0.0 - Notes - Version 4.0

The PostalOne! 32.0.0 Release was deployed October 28, 2012 to introduce software upgrades to the system. These Release Notes provide the contents of this release and its effect on the following areas based on changes identified during the test stage of the software development cycle. Changes to the test release notes (Version 3) are annotated in the change log in Appendix A.

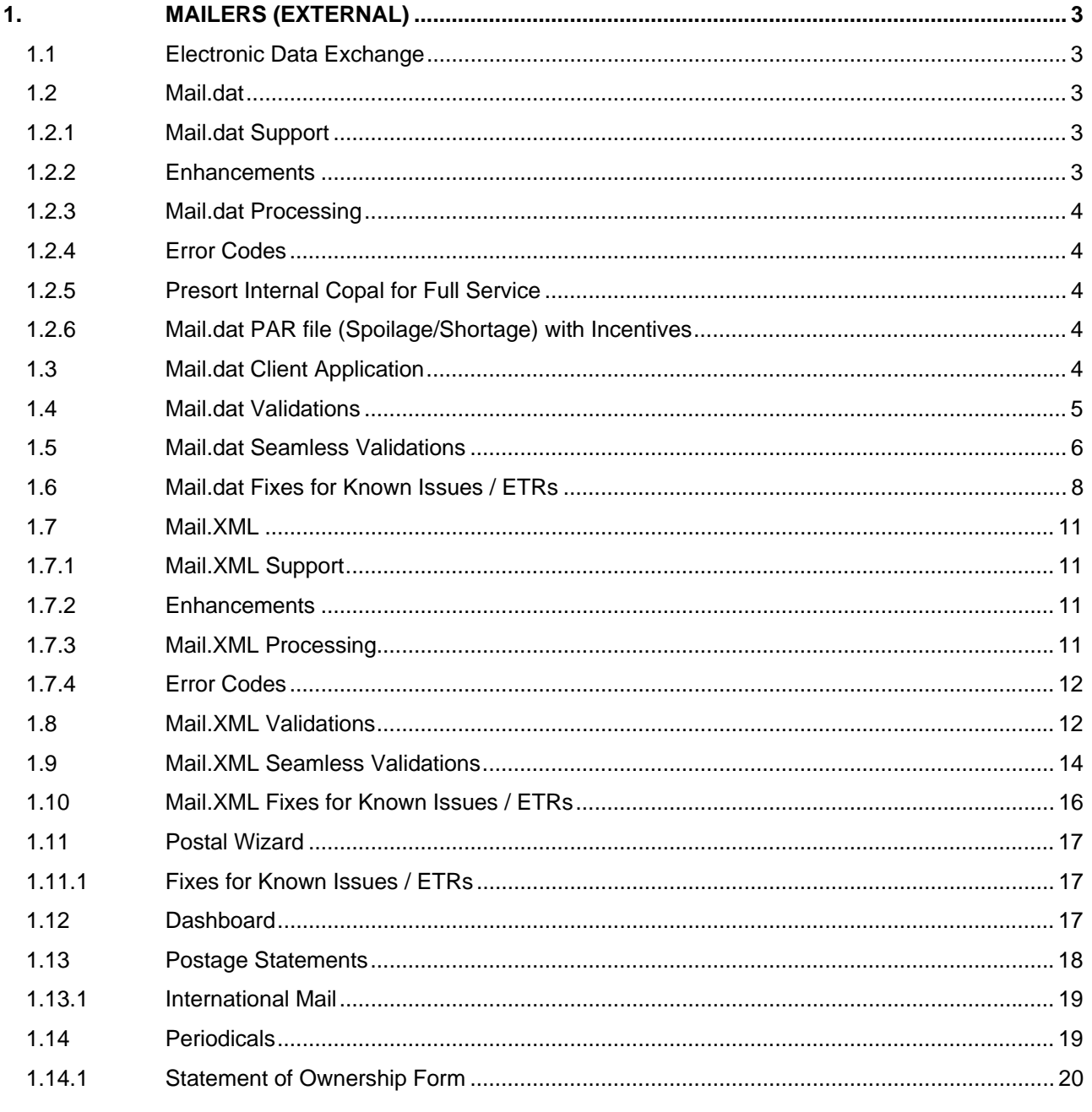

USPS<sup>®</sup> PostalOne.<sup>®</sup> - Release 32.0.0 Release Notes, Version 4.0 11/9/2012 - Page 1

Copyright © 2012 USPS. All Rights Reserved.

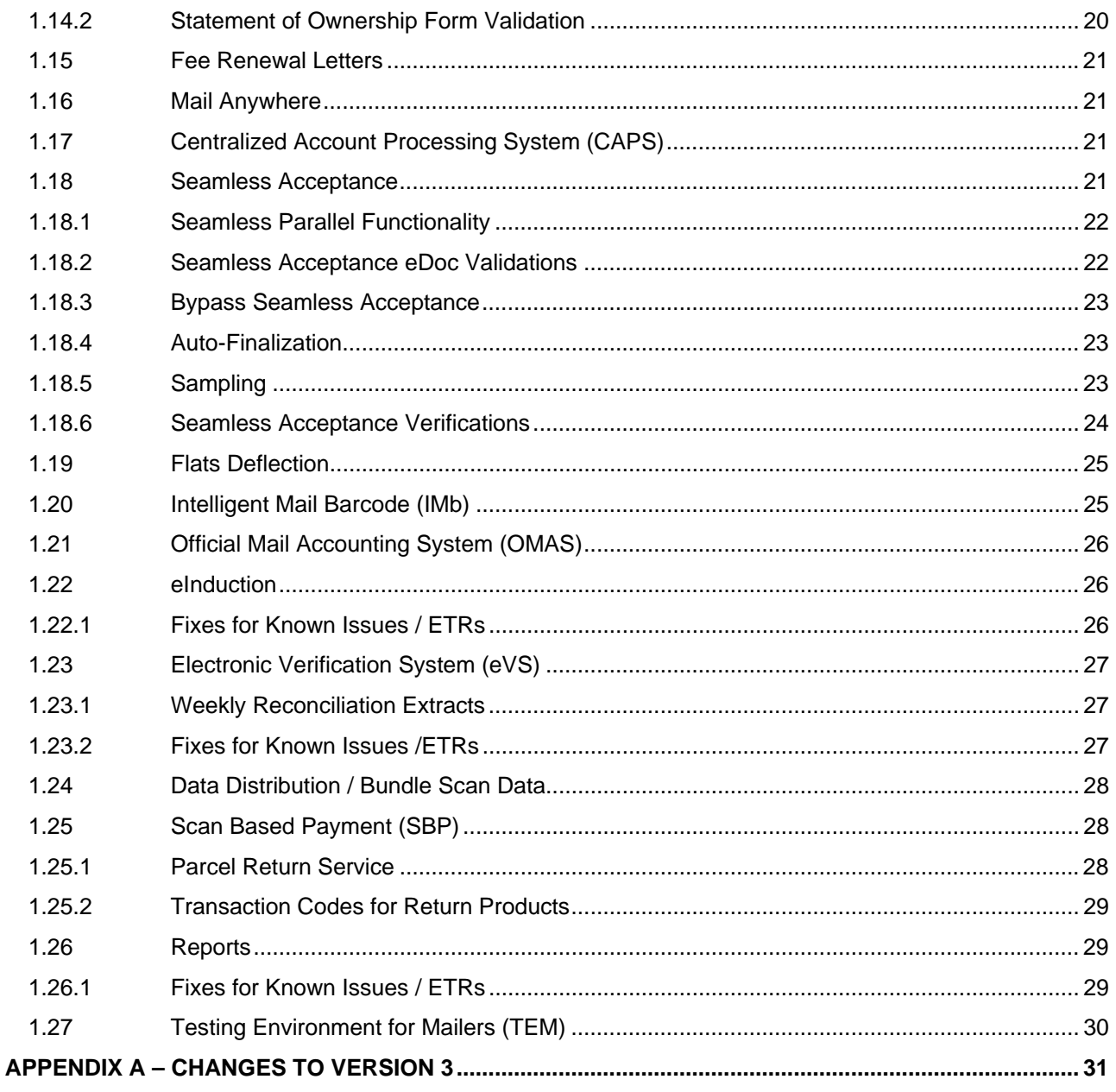

# <span id="page-2-0"></span>**1. Mailers (External)**

*PostalOne!* Release 32.0.0 was deployed October 28, 2012 to introduce software upgrades to the system. The following items were included in *PostalOne!* Release 32.0.0 are of interest to external users of the *PostalOne!* system.

## <span id="page-2-1"></span>**1.1 Electronic Data Exchange**

Users participating in electronic data exchange with the US Postal Service should reference the *Postal Service Mail.dat Technical Specification* and *Postal Service Mail.XML Technical Specification for Postage Payment and Reporting (eDoc)*.

## <span id="page-2-2"></span>**1.2 Mail.dat**

<span id="page-2-3"></span>The changes in the following sections apply to customers participating in electronic data exchange using Mail.dat as a means of electronic submission.

#### **1.2.1 Mail.dat Support**

The *PostalOne!* system supports the following versions of Mail.dat.

- Mail.dat 12-1
- Mail dat 12-2

#### <span id="page-2-4"></span>**1.2.2 Enhancements**

The following Mail.dat enhancements have been implemented for the *PostalOne!* system.

- Mailers allowed to search for jobs when pulling the discount assessment report for origin mail copal jobs that are submitted by consolidators with consolidator's Mailing Group ID.
- Individual mail owners have the ability to pull (search for) only their own jobs.
- The Mail.dat job Status Receipt File now includes the adjustments in postage made as a result of Incentives claimed.
- Postage Statement Lock function was enhanced for increased postage data integrity.
- Weight adjustments are checked when Mail.dat PAR files are submitted.
- The Mail.dat MPU "Weight" field is used to calculate surcharges when the Rate Category is barcoded or non-barcoded. The MPU weight field is used in addition to the MPU "Class", MPU "Rate Category", MPU "Rate Type", MPU "Processing Category", and MPU "Barcode Discount or Surcharge Indicator".
- The Qualification Report was enhanced to display incentive information if Incentive is claimed in Mail.dat 12-1 CCR "Characteristic" field and for Mail.dat 12-2 the presence of the CCR "Characteristic Type" field value of "I" and corresponding CCR "Characteristic" field value.
- A Bundle-based Mail.dat copal consolidator job can be deleted from the *PostalOne!* dashboard. This deletion is allowed if the postage statements generated for the job are cancelled, or if there are no postage statements that are generated. In addition, if the data for the job is sent to SASP, then that prevents the job from being deleted.

- Validation for a processing category across Mail.dat jobs.
- Validation to tie Parent and Child containers to the same SEG.
- Continued support for the Holiday Mobile Shopping Barcode Promotion.
- Capture the business needs for enhancements for Mail.dat for *PostalOne!* processing.

#### <span id="page-3-0"></span>**1.2.3 Mail.dat Processing**

The *PostalOne!* system remediated the following Mail.dat ETRs which were initially scheduled as Patch for 32.0.1.

• Pallet calculations will correctly display the full decimal of the pallet count on the postage statement. Previously, the pallet count on the postage statement was rounding to the nearest whole number. This created a problem when a pallet count was less than 0.5 and thus displayed zero. (100441)

#### <span id="page-3-1"></span>**1.2.4 Error Codes**

The *PostalOne!* system enhances and redefines the structure of eDoc error messages for Mail.dat and Mail.XML to include the following.

- Provide error descriptions when needed.
- Identify and provide detailed descriptions and explanations of enumerations.
- Add the statement "The value provided was" ".to every message.
- Create the same description for duplicate functional error codes and highlight them for review.
- Delete non-existent values from the descriptions and identify them in a separate column.

### <span id="page-3-2"></span>**1.2.5 Presort Internal Copal for Full Service**

The *PostalOne!* system allows mailers the ability to send Origin MLOCR jobs and Origin presort jobs in order to combine them in a consolidated Copal job for First Class and Standard letters in tray mailings. This is accomplished by using the presentation category of C in the consolidated job. Mailers are able to see the OCI report for nesting information from trays to pallets.

#### **1.2.6 Mail.dat PAR file (Spoilage/Shortage) with Incentives**

<span id="page-3-3"></span>*PostalOne!* supports Mail.dat PAR file for the communication of spoilage and shortage. Mailers when submitting the Mail.dat PAR file are required to take into account any incentives claimed when deriving the adjusted postage amount for spoilage and shortage pieces. Mailers must use the PAR to submit the correct postage Adjustment Amount, excluding any incentive discounts. For example, if a mailing includes pieces with a 2% incentive discount, then the adjustment for the piece with the incentive should be Price Listed in Notice 123 minus the 2% discount.

## <span id="page-3-4"></span>**1.3 Mail.dat Client Application**

A new Mail.dat Client is required to be download for this release. The Mail.dat Client application is available for download from the Electronic Data Exchange page, accessed from the Business Customer Gateway.

# <span id="page-4-0"></span>**1.4 Mail.dat Validations**

## **a. Mail.dat - New Error Messages - Client**

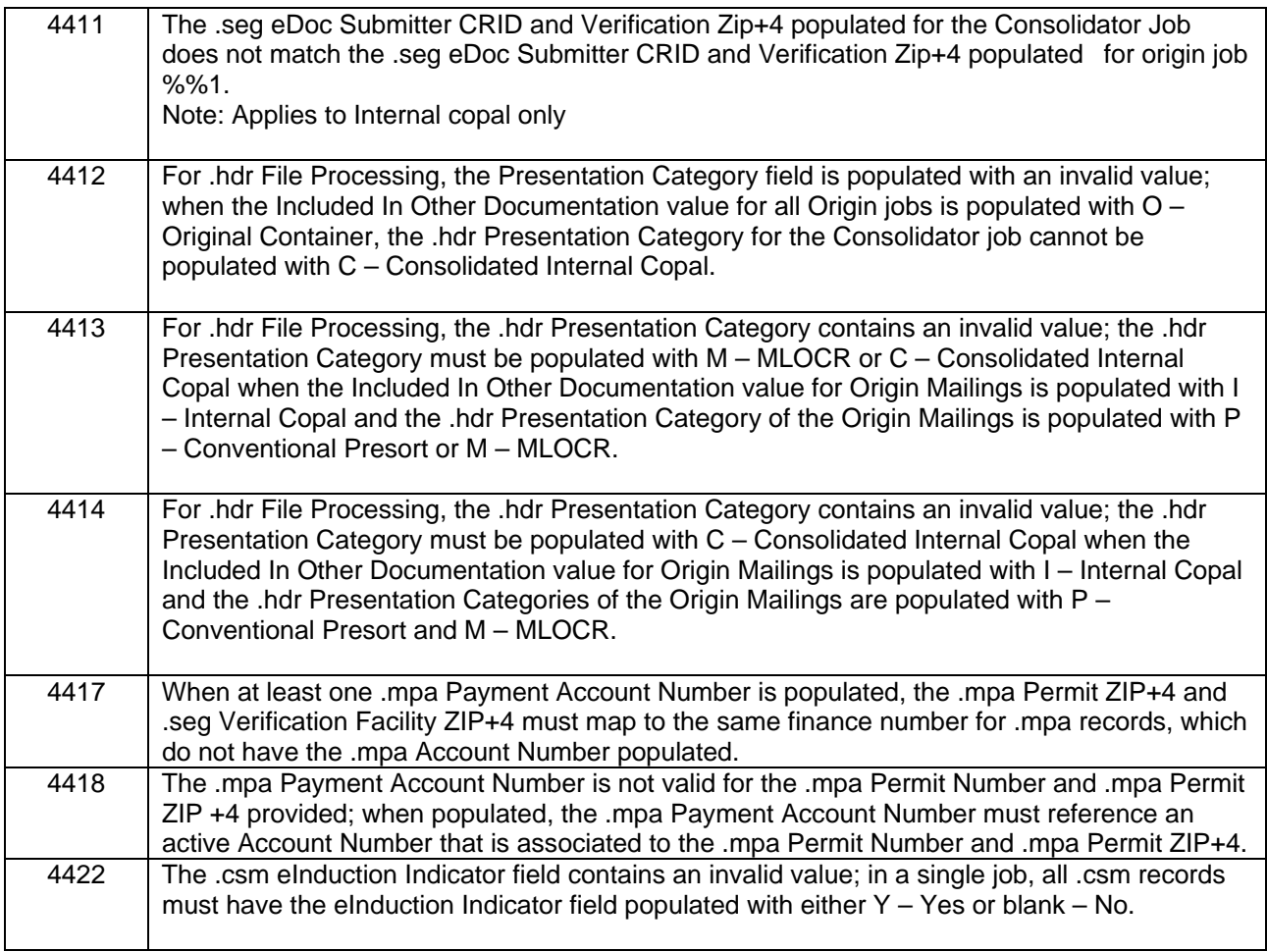

#### **b. Mail.dat – New Warning Messages - Client**

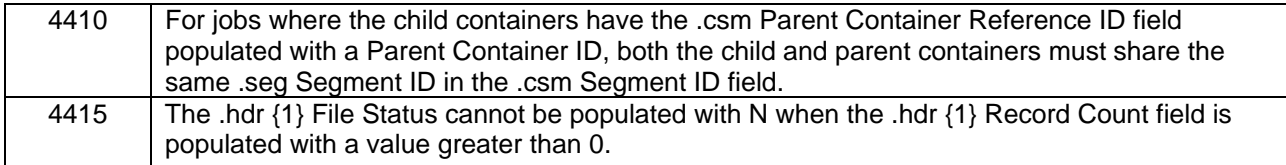

## **c. Mail.dat - Updated Error Messages - Client**

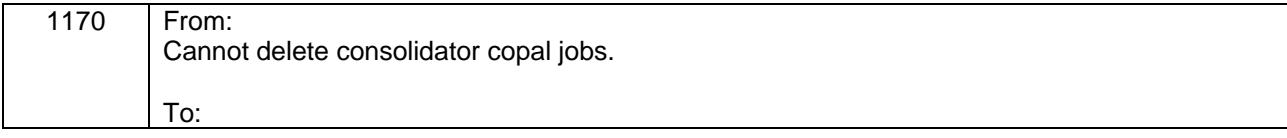

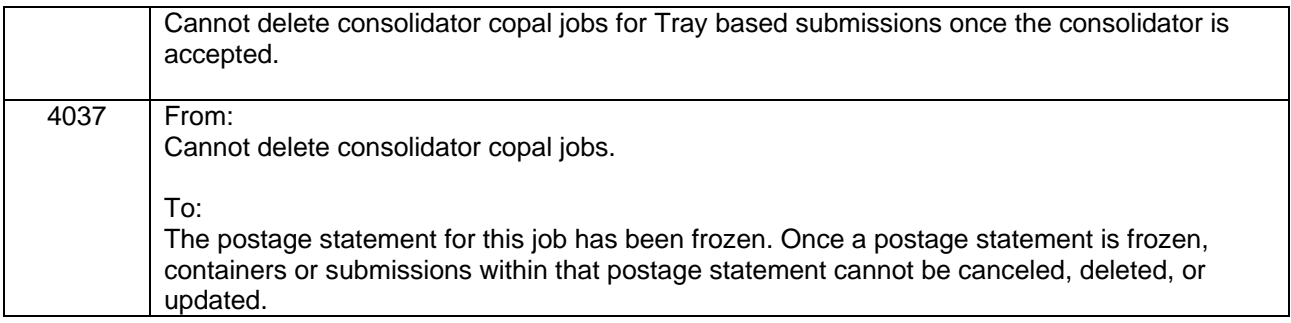

#### **d. Mail.dat – New Server Warnings**

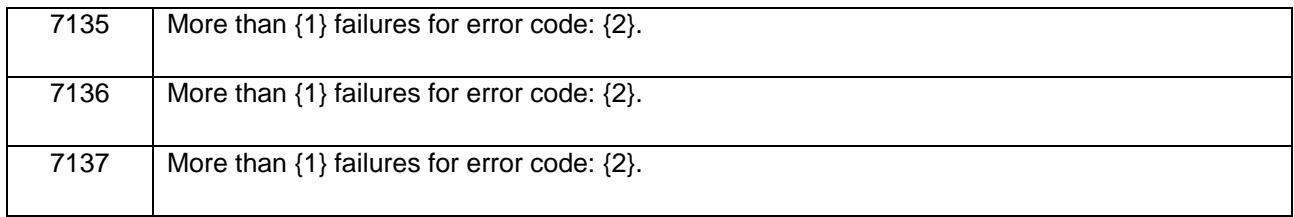

## <span id="page-5-0"></span>**1.5 Mail.dat Seamless Validations**

## **a. Mail.dat – Seamless Error Messages - Client**

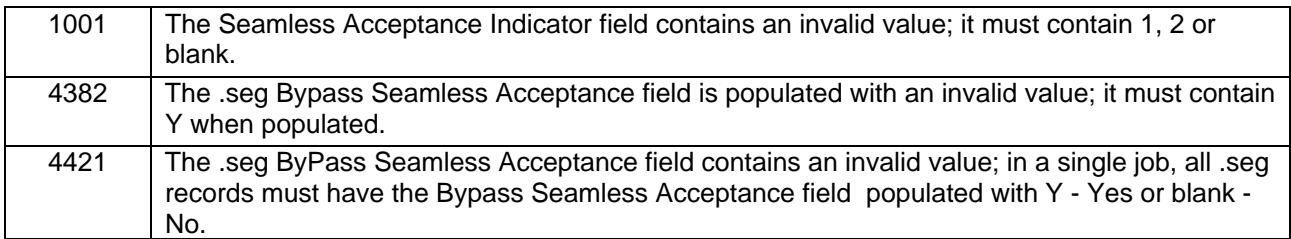

#### **b. Mail.dat - Seamless Error Messages - Server**

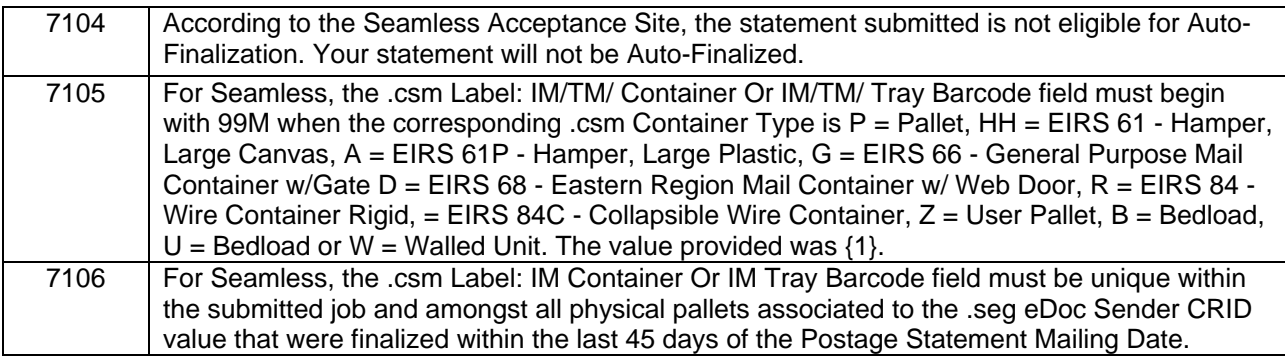

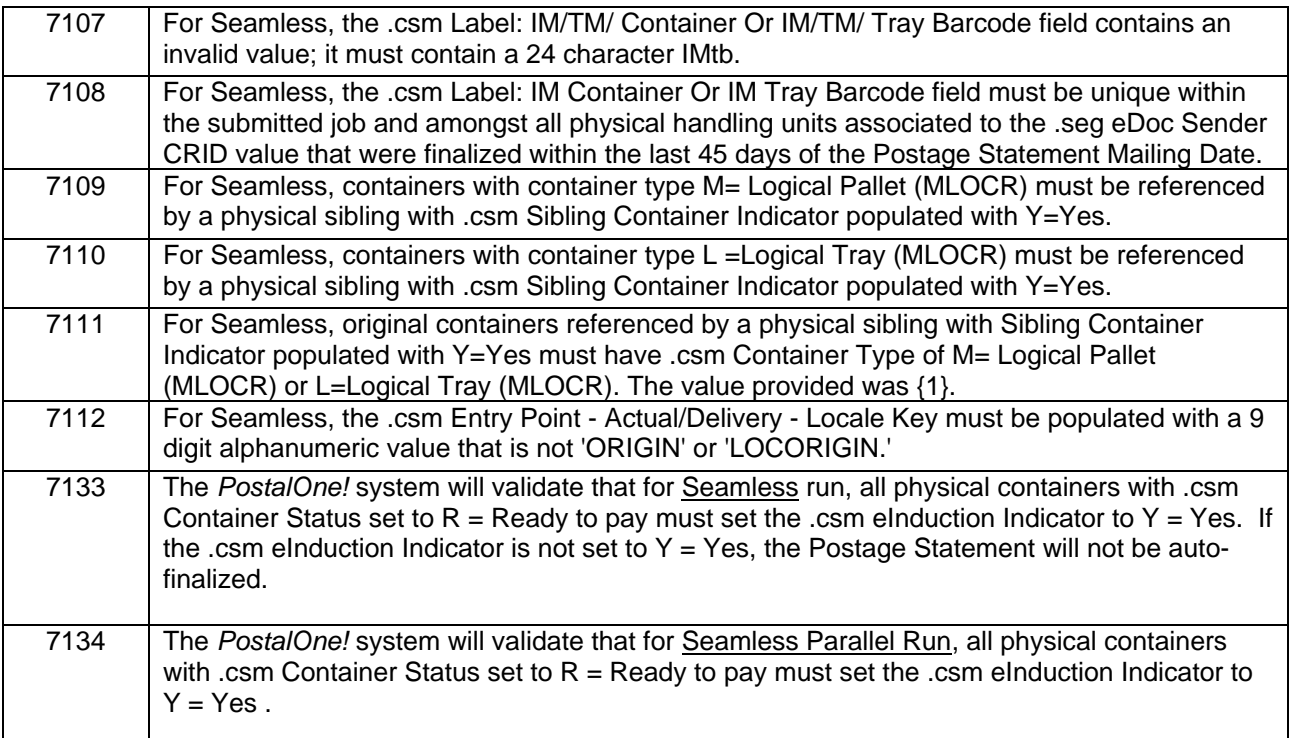

## **c. Mail.dat - Seamless Warnings Messages - Server**

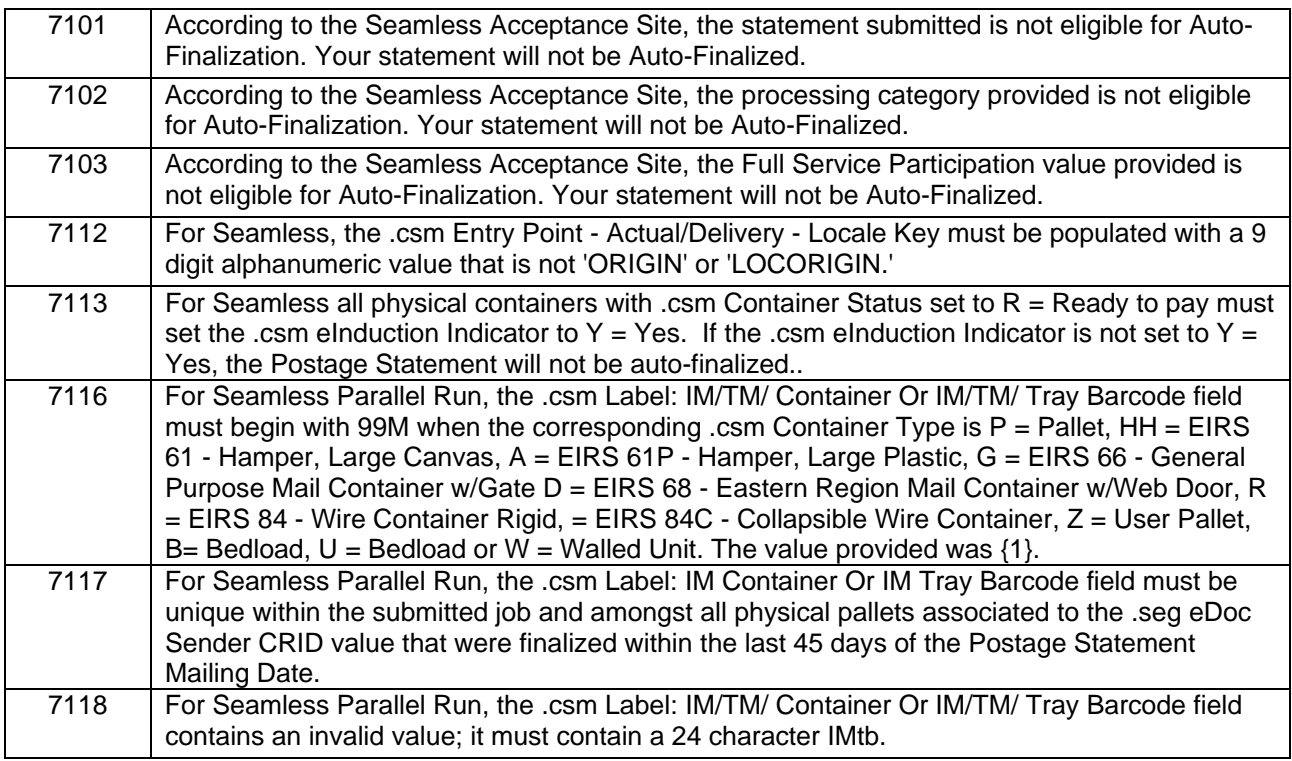

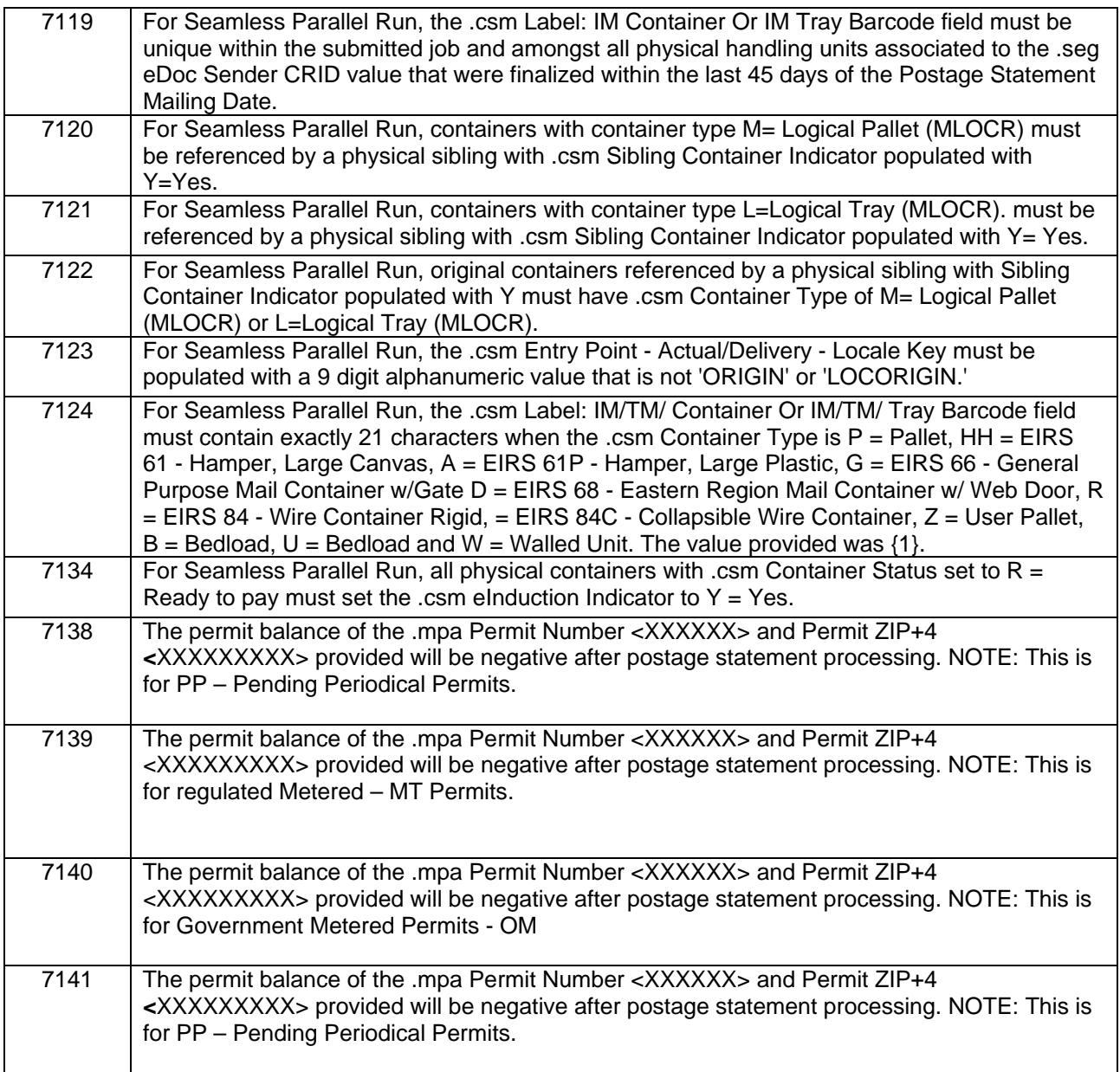

## <span id="page-7-0"></span>**1.6 Mail.dat Fixes for Known Issues / ETRs**

The following impacts all mailers participating in electronic data exchange using Mail.dat files:

 For Periodical postage statements submitted through Mail.dat, the calculation of advertising pounds displayed in Part B has been updated to be consistent with the calculation method for advertising pounds used in determining the postage. Prior to this release, the two used slightly different calculation methods, with the result that the Part B line details appeared inaccurate with regard to the postage. 90595

- The following applies only to mailers using Mail.dat version 12-1. Validation error code 4352 ("Mail.dat version 12-1 may not be submitted with a Postage Statement Mailing Date before January 22, 2012.") is no longer erroneously triggered for Mail.dat submissions missing a Postage Statement Mailing Date in the sibling container CSM record, where the Container Status is blank, O, or P. This validation is now excluded from running on sibling container CSM records. Previously, Mail.dat version 12-1 validation incorrectly triggered error code 4352 for submissions of this type, even though the Postage Statement Mailing date was not required in the sibling container record. 90626
- The calculations for Periodical postage statements, Part D and Part E have been updated to allow greater accuracy in the resulting postage. Prior to this release, the postage calculations did not use the correct number of significant digits when rounding the decimal portion of the bundle/container quantity, which sometimes resulted in small postage amounts being under- or over-billed. 90643
- Mail.dat postage statements for flats mailings of Bound Printed Matter (BPM), Media Mail, and Library Mail now correctly reflect the use of two decimal places for single-piece weights in both the display and calculations. Prior to this release, the single-piece weights on postage statements for these mailings incorrectly used four decimal places instead of two on the statement display and in postage calculation, resulting in small postage differences. 93079
- Mail.dat postage statements for Consolidated Periodical Outside County mailings now use whole numbers instead of fractions for the number of bundles and containers when calculating postage. Prior to this release, fractions were erroneously used, resulting in small differences in bundle and container counts for single-edition mailings. 93692
- The Total Adjusted Postage displayed on the Postage Summary and Comments section of the Review page for Standard Mail master postage statements submitted by Mail.dat is now calculated correctly. Prior to this release, a defect in data retrieval caused the Total Adjusted Postage for these master statements to be incorrect, even though the associated billable postage statements and individual transactions were created with the correct postage amounts. 90565
- The Mailing Agent name is now consistently displayed correctly on the Qual Report and is derived from the MPA Preparer CRID. Prior to this release, the Mailing Agent name on the report was derived using an indirect and outdated method, which sometimes resulted in inaccurate Mailing Agent information being displayed on the Qual Report. 91830
- Mailers using Mail.dat can now successfully generate more than nine Package Services (Class 4) postage statements at a time. Previously, an internal error incorrectly occurred on attempts to generate more than nine Package Services statements at once. 92042
- Validation error code 2209 is no longer occurring for mailers submitting a Mail.dat version 11-2 CQT file using a rate category of D1 for Standard Mail. Prior to this release, CQT submissions using Mail.dat 11-2 for Standard Mail jobs with rate category D1 erroneously generated validation error 2209 ("The rate category for CQT records are A, B, D, E, G, H, K, L, N, O, S, Z1, Z2, FB, PE, PG, PI, PK, PM, PQ, PR, P5, P6, P7, P8, L1, L2, L3, L4, L5, L6, L7, or L8 for Standard Mail for 11-2."). 93000
- The Mail.dat validation error code 0582 is no longer occurring erroneously on Full-Service CSM record submissions. Prior to this release, a defect caused the validation error code 0582 to be thrown incorrectly ("For Full-Service Processing, the .csm label: IM/TM/ Container Or IM/TM/ Tray barcode field contains an invalid value; it must contain a 21-character IMcb."). 93022
- Mail.dat validation logic has been updated to reflect current Mail.dat functionality for original and update CSM files. Additionally, the relevant error code (4036: "For Full-Service Processing on update jobs, if the .csm Container Status is R; it must contain a .pdr, .imr, or .pbc file."), has been restored to its previous status as a failure error message. Prior to this release, a defect caused validation error code 4036 to erroneously occur on some CSM job submissions. Error code 4036 had been temporarily changed to a warning while the defect was ongoing, in order to prevent users from having to resubmit files for a non-existent error. 93191

- First-Class postage statements submitted through Mail.dat for users with a Negotiated Service Agreement (NSA) are now generated successfully. Prior to this release, a defect during retrieval of NSA rates for First-Class statements resulted in multiple errors, which prevented the successful generation of the postage statement. 93666
- Mail.dat validation has been updated to omit the referential integrity check for CSM Transportation Updates (CSM Container Status "T"). Prior to this release, referential integrity validation 7094 was erroneously being applied to all CSM files, regardless of Container Status. However, this validation is not applicable to CSM Transportation Updates, and resulted in unnecessary validation errors. 94548
- First-ClassStandard Mail flats with a rate category of "S" mail can now be consistently submitted through Mail.dat without generating duplicate lines on the resulting First-Class postage statement. Prior to this release, a defect in retrieval of the rate information sometimes resulted in multiple piece prices in sections A,on line B13, and D for First-Class postage statements. These duplicate lines then triggered submission failure with validation error 7079: "There were duplicate postage statement lines (Section: *X*, Line Number: *X*) generated for a postage statement with Mail Class (1)". 95821
- Mail.dat CSM files containing certain international values for the Entry Point for Entry Discount Postal Code (.csm positions 44-49) now successfully generate a postage statement. Prior to this release, CSM files submitted by mailers with the international Entry Point for Entry Discount Postal Code value of "USORDA" resulted in a validation error and did not generate a postage statement. The error message 7024/7025 occurred: "PostalOne encountered internal errors during the Postage Statement Generation process". 97184
- Mail Anywhere jobs submitted through Mail.dat are now correctly validated to ensure for the permit number and or permit ZIP+4 comparisons corresponds to the account number in the MPA file. The new Mail.dat error code 4418 is now triggered for submissions with a mismatch between the permit and the account number. Prior to this release, there was no the validation check of these values, and the system incorrectly allowed completion of Mail.dat job submissions Mail.dat jobs which had an MPA account number that did not match either the permit number or the permit ZIP+4. 97730
- Mail Anywhere jobs submitted through Mail.dat are now correctly validated for the presence of an account number in the MPA file. Prior to this release, a defect in the validation logic incorrectly triggered validation error 4353, which prevented completion of the job. 98584
- Referential Integrity Errors 3630 and 3631 are no longer erroneously thrown for original Mail.dat job submissions where the PQT header file status is "N". Instead, two new warning codes have been added to handle the exceptions. Previously, a defect in the logic for the validations based on the comparison of record count and header file status incorrectly triggered the referential integrity errors. 98522
- Periodical mailings with multiple enclosures that include a Ride-Along component can now be submitted successfully through Mail.dat. Previously, Mail.dat validation incorrectly compared the weight of the Ride-Along component to the weight of other enclosures in the mailing instead of to the host component, which resulted in error 1037 being thrown incorrectly. 98833
- Postage statements for combined co-mail mailings can now be successfully processed through Mail.dat. Prior to this release, the system did not properly account for the unavailability of the comail master statement during the container summarization process. This logic defect resulted in error 7024 and prevented generation of the postage statement. 98850
- The process of canceling a Mail.dat job has been optimized to improve performance. Prior to this release, large cancellation jobs were negatively impacted due to slow performance. Note that jobs which include one or more containers with status "D" (Delete) result in the cancellation of the entire postage statement and therefore also impact the Reconciliation report. The IM barcode(s) for the pieces of a deleted container cannot be re-used for 45 days from the time the "D" status is sent for the container. 97183

- Container and bundle Mail.dat validation processing has received performance improvements with this release. Previously, mailers experienced delays on transportation updates to jobs with a large number of containers. 99069
- Periodical postage statements submitted by Mail.dat now consistently have the correct postage for line B15. Prior to this release, a miscalculation of the advertising pounds for Periodicals resulted in incorrect pound cost for line B15 under certain conditions. To work around this issue, mailers had to resubmit the statement with Periodical Ad Percentage as "P" (Pending), and then modify it using the Advertising Percentage Worksheet. 102300
- The Mobile Barcode Incentive is now calculated correctly for postage statements submitted through Mail.dat when the statement contains both spoilage and shortage. Previously, the Mobile Barcode Incentive was erroneously doubled on Mail.dat statements containing both spoilage and shortage. 102324 92046

## <span id="page-10-0"></span>**1.7 Mail.XML**

<span id="page-10-1"></span>The changes in the following sections apply to customers participating in electronic data exchange using Mail.XML as a means of electronic submission.

### **1.7.1 Mail.XML Support**

The *PostalOne!* system supports the following versions of Mail.XML for eDocs

- Mail.XML 11.0D
- Mail.XML 12.0A

### <span id="page-10-2"></span>**1.7.2 Enhancements**

The following Mail.XML enhancements are included for the *PostalOne!* system.

- Perform minimum required weight and piece count warning validations for commercial mail on postage statements.
- Enhancements to *PostalOne!* Mail.XML ID/Identification systems, which allows the MID and CRID responses to also include the related Permit Account information.
- New value "C = Consolidated Internal Copal job with linked logical and presort mailings" to indicate that logical (MLOCR) and physical (conventional) presorts are in the same mailing.
- Updated warning message is returned when FormType is PE and the ZoneICType enumerated value provided is invalid.
- Mailers allowed to send the Mail.XML 12.X messages containing mixed class mailing for both Periodicals and Standard Mail. The mixed class mailings for Full Service are only supported in Mail.dat today.
- Continuing support for the Holiday Mobile Shopping Barcode Promotion.

### **1.7.3 Mail.XML Processing**

<span id="page-10-3"></span>The *PostalOne!* system remediated the following Mail.dat ETRs which were initially scheduled as Patch for 32.0.1.

- The system will correctly handle the 'RepositionableNotesIndicator' for ConsolidatedPeriodicalStatementCreateRequest and PeriodicalStatementCreateRequest messages. for all version of Mail.XML. Previously, Repositionable Notes did not generate for these postage statements. (100543).
- The PDF download detail file for Combined Master Postage Statements will now open. Previously, when clicking on the PDF link an error was returned. [ETR 104731].

## <span id="page-11-0"></span>**1.7.4 Error Codes**

The *PostalOne!* system enhances and redefines the structure of eDoc error messages for Mail.dat and Mail.XML to include the following.

- Provide error descriptions where needed.
- Identify and provide detailed descriptions and explanations of enumerations.
- Add the statement "The value provided was" ".to every message.
- Create the same description for duplicate functional error codes and highlight them for review.
- Delete non-existent values from the descriptions and identify them in a separate column.

## <span id="page-11-1"></span>**1.8 Mail.XML Validations**

#### **a. Mail.XML - New Error Messages**

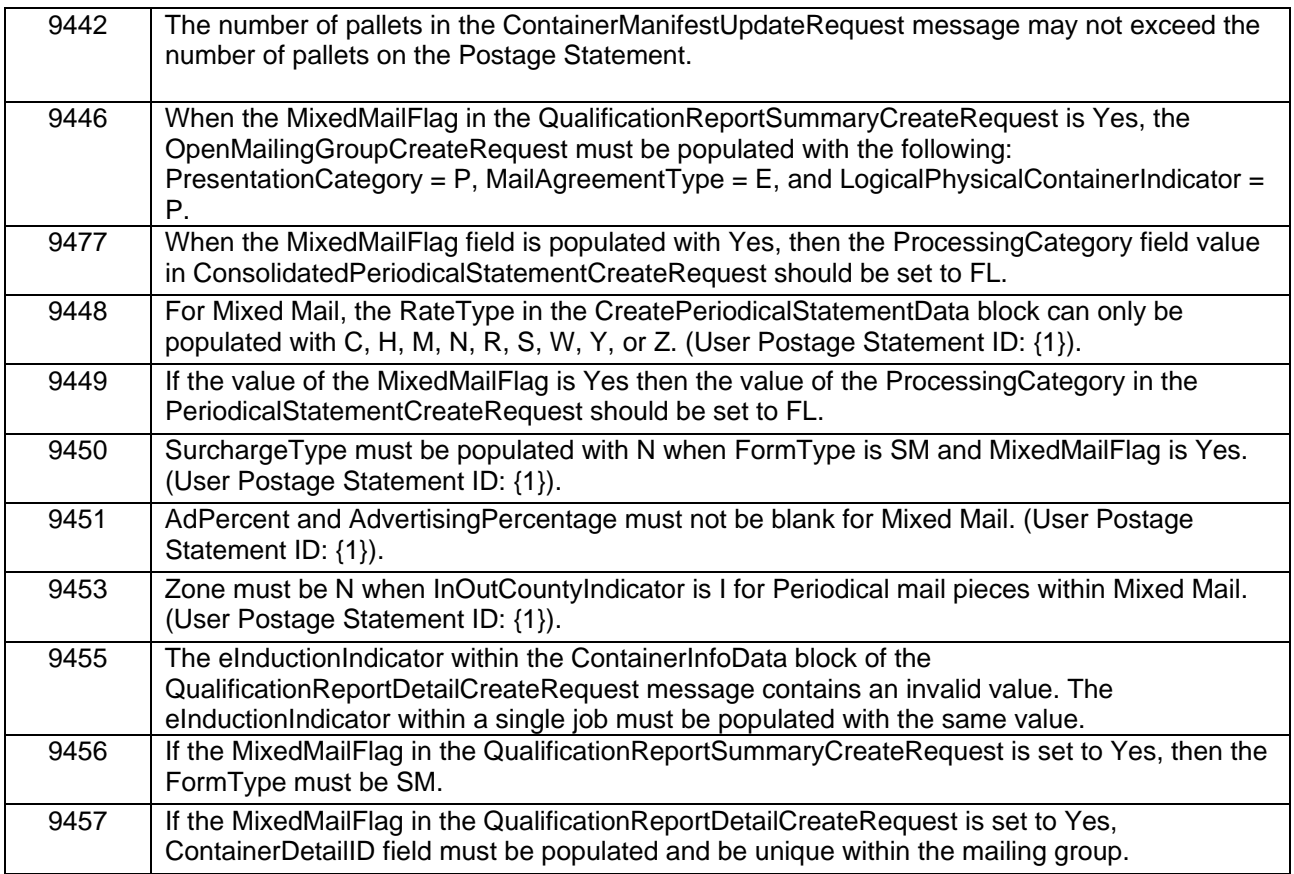

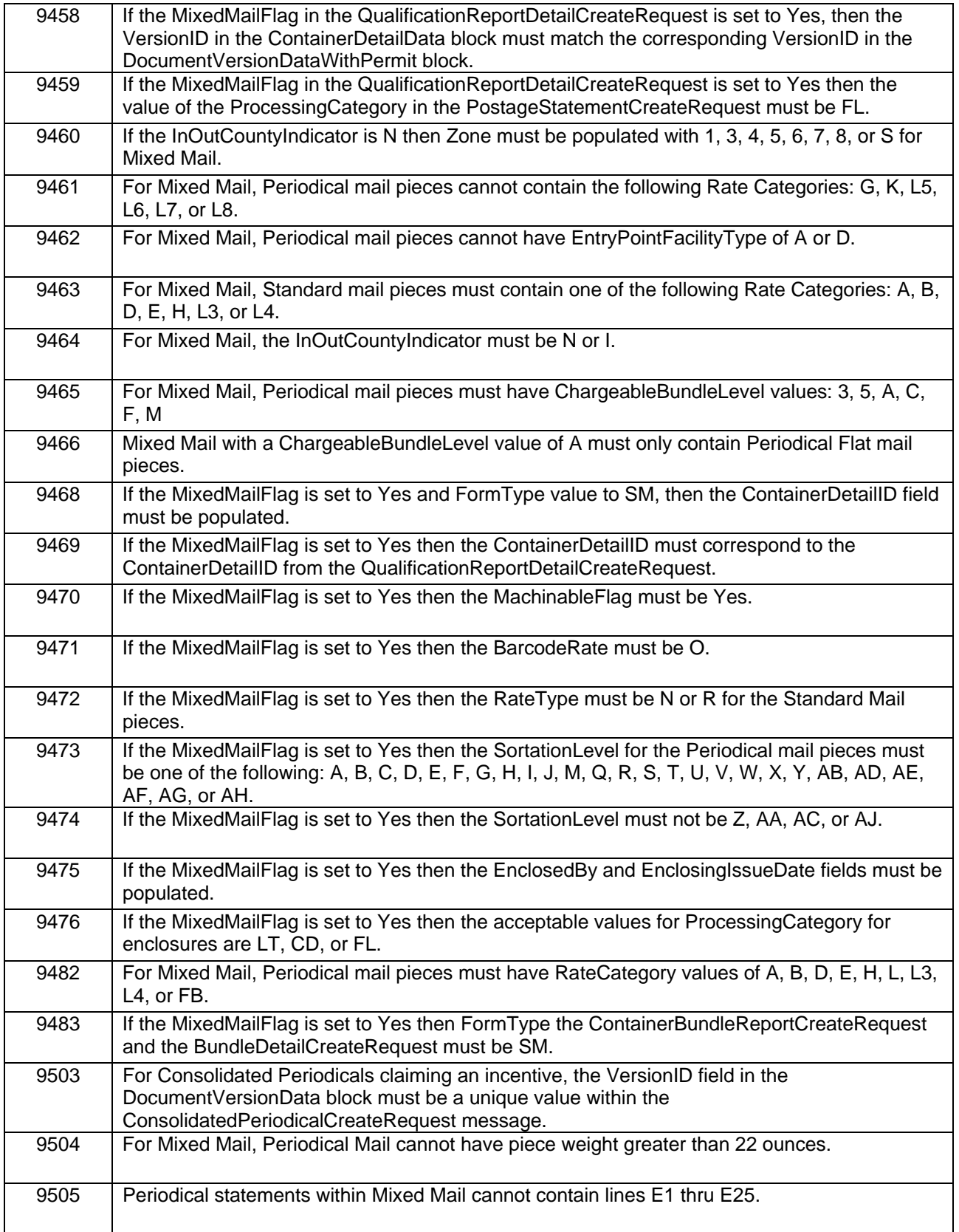

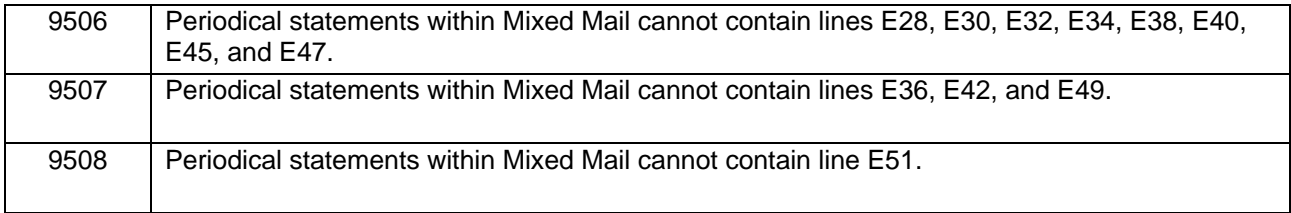

## **b. Mail.XML – Updated Warning Messages**

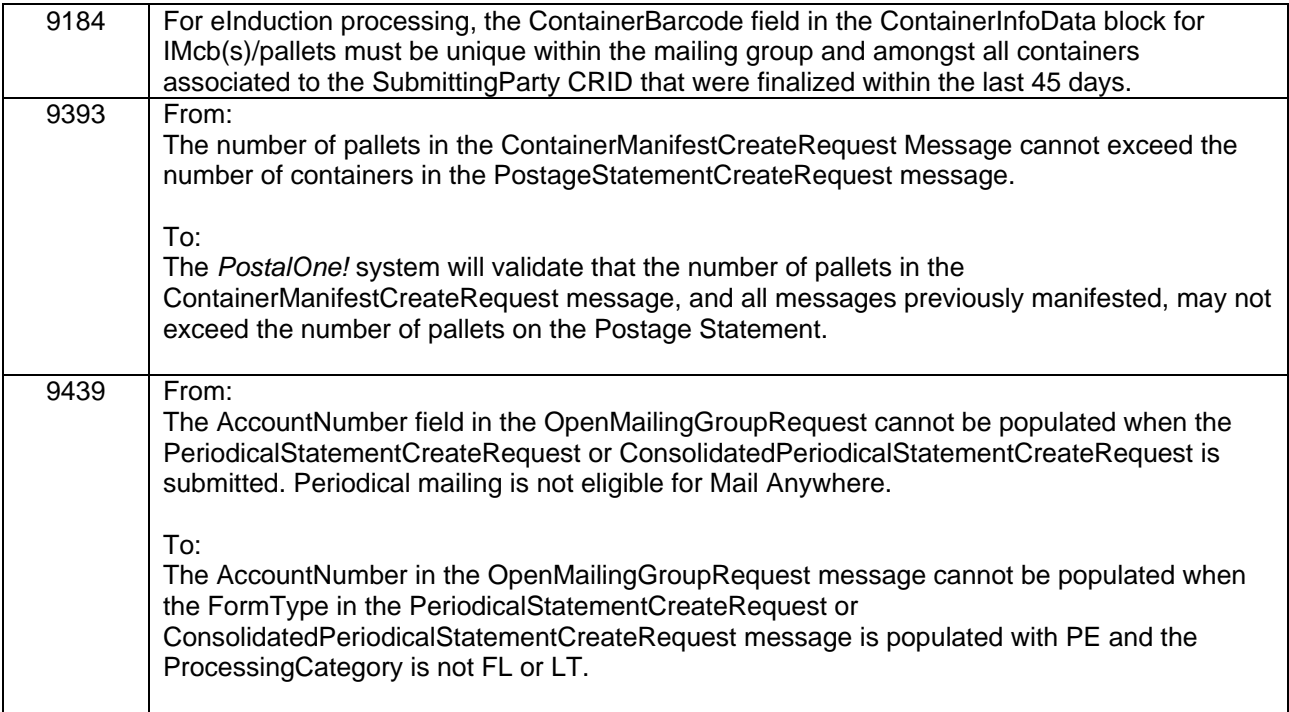

## <span id="page-13-0"></span>**1.9 Mail.XML Seamless Validations**

## **a. Mail.XML - Seamless Error Messages**

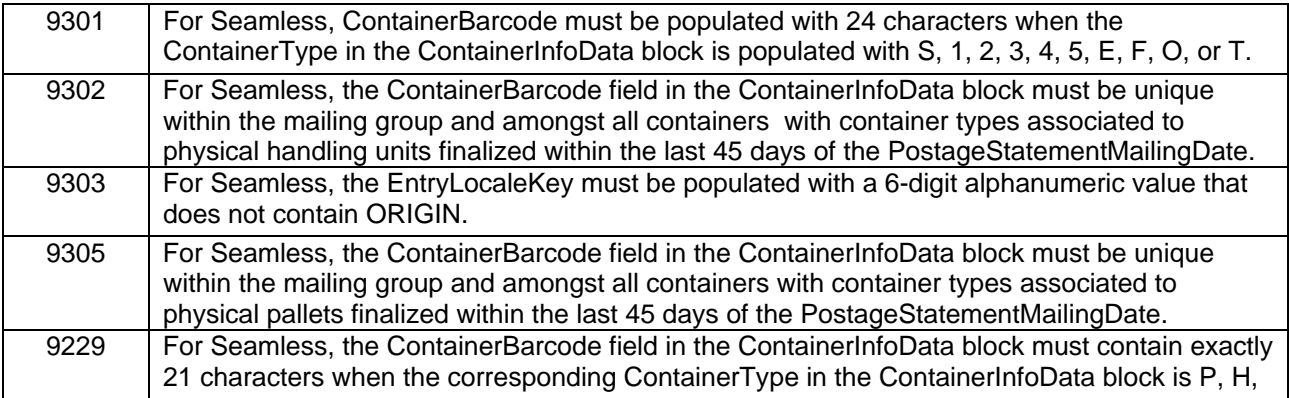

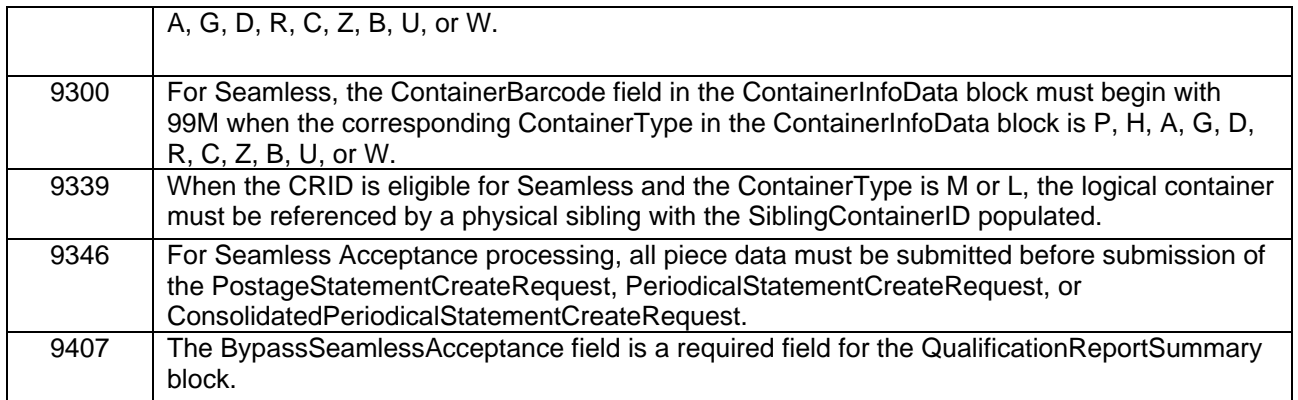

## **b. Mail.XML - Seamless Warnings Messages - Server**

<span id="page-14-0"></span>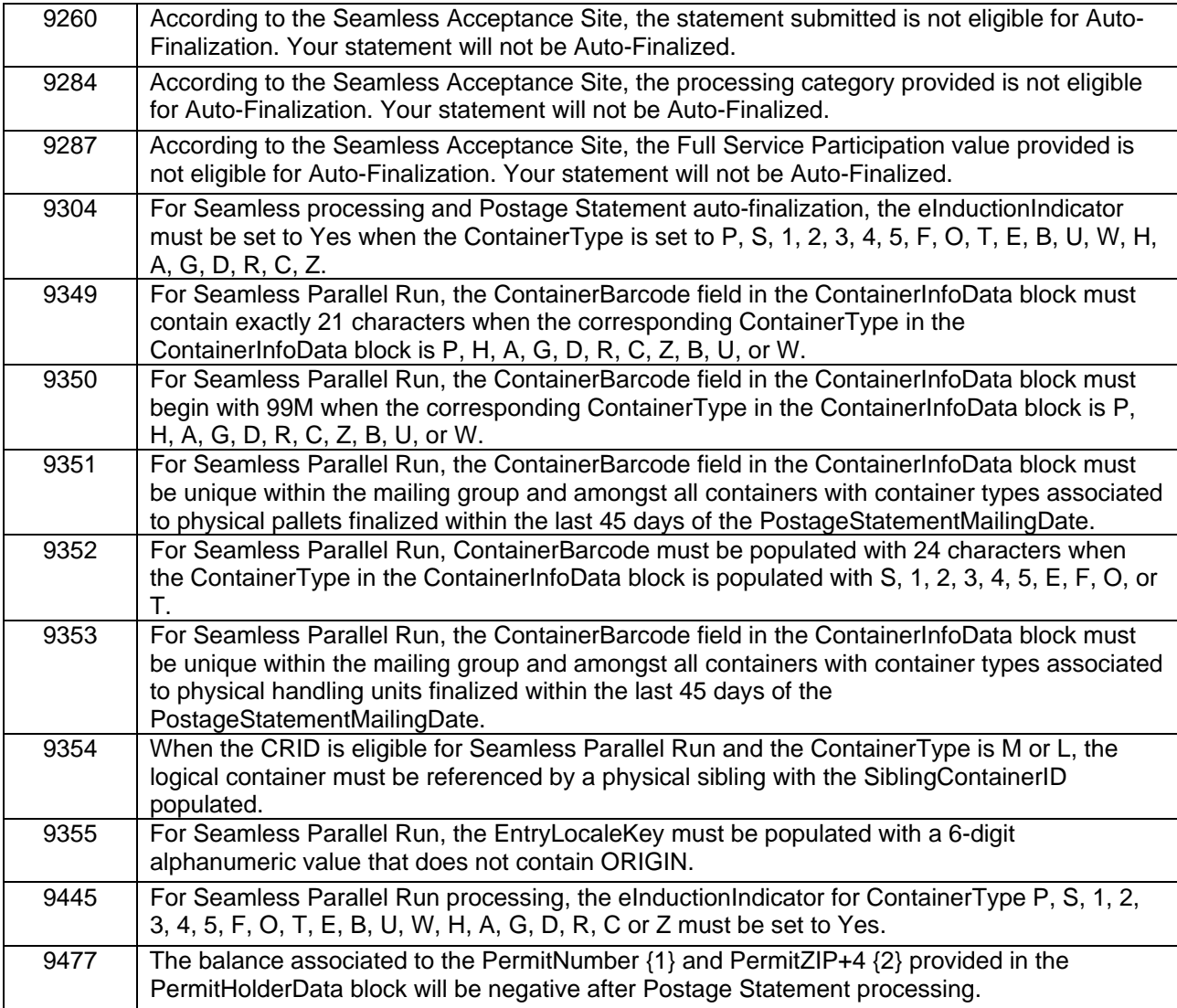

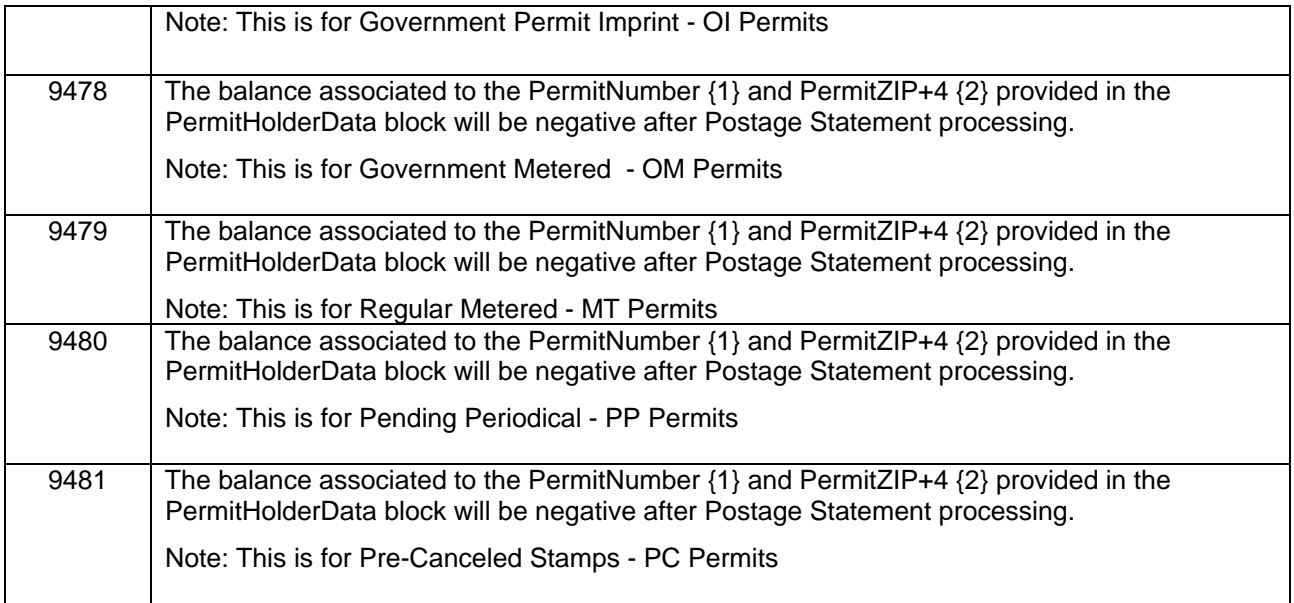

## **1.10 Mail.XML Fixes for Known Issues / ETRs**

The following impacts all mailers participating in electronic data exchange using Mail.XML files

- The Revenue and Volume Report now properly reflects a rate schedule of "R" for mailings that use customized pricing. Previously, a defect caused the report to display the rate schedule incorrectly as "P" for mailings using customized pricing. 91812
- Mail.XML BundleDetailCreateRequest and PeriodicalStatementCreateRequest jobs submitted with "ICD" as the Zone to indicate In-County no longer fail validation with error code 8551 or error code 8564. Prior to this release, a defect in validation logic for these record types resulted in both error codes being thrown incorrectly, causing the job(s) to fail validation and requiring the user to resubmit the job(s) using Zone "DDU" for In-County instead. 89669
- Postage statements for Centralized Postage Payment (CPP) publications submitted through Mail.XML messaging for Auto-Finalization now go to FPP (Finalized Pending Payment) status. Prior to this release, a defect caused CPP statements submitted for Auto-Finalization through Mail.XML to erroneously go directly to FIN (Finalized) status and bypass FPP status. 93250
- Postage statements for Standard Mail mailings submitted through Mail.XML for Auto-Finalization can now be processed successfully. Prior to this release, an error prevented statements of this type from processing. 93255
- Mail.XML validation has been updated to correct the calculation used in determining error code 8898. This validation now correctly assesses whether the Number of Addressed Pieces at DDU Prices (A17) is greater than 0 and less than or equal to the sum of all Copies for In-County Pound Prices (A1). Prior to this release, the validation error 8898 was sometimes triggered incorrectly as the result of a defect in which it was erroneously comparing A17 to the sum of all Copies for DDU Pound Prices ( A1 + B1) instead of to A1 alone. 97449
- Processing of the SubmitterTrackingID in Mail.XML request messages has been updated to include several additional features with this release. Unsuccessful CRID authorization requests are now tried three times automatically. An informative error response is generated in cases of CRID

authorization failure. Failed requests generate a response to the mailer requesting they submit the request with a new SubmitterTrackingID. 102278

 Periodical postage statements submitted via Mail.XML now correctly display the Weight per Copy for Issue. Prior to this release, a defect resulted in the Weight per Copy for Issue being displayed as 0 for Periodical Mail.XML statements, even though the correct weight was used in postage calculation. This was a display issue only, and did not affect postage. 105503

## <span id="page-16-0"></span>**1.11 Postal Wizard**

The Postal Wizard (PW) provides new functionality that allows mailers to use Postal Wizard to generate required postal eDocumentation for business mailings claiming entry discounts or mailer expedited plant load mailings. The Postal Wizard "Register Entry'"page has been moved out of the postage statement entry process and provided as an option on the "Postage Statement Submitted" web page to allow mailers to create a postage register. Mailers are able to use the new Postal Wizard functionality to:

- Create a postage register for either a drop ship mailing claiming entry discounts or a mailer expedited plant load mailing. Mailers are able to specify only one USPS entry facility per register per postage statement.
- Print a PS-Form 8017/8125 with all the mailer's sections completed
- Create, print, and apply IMcbs to containers for drop ship and/or mailer expedited plant load mailings.
- Claim Destination Delivery Unit (DDU) entry discounts and specify a USPS entry DDU facility in the register.
- Enter data easily and navigate through the Register Entry web page.
- Induct containers with an IMcb generated by PW through the eInduction process.

#### **1.11.1 Fixes for Known Issues / ETRs**

<span id="page-16-1"></span>The following impacts all mailers using Postal Wizard.

- Postal Wizard pages now display only valid USPS entry point facilities as selection options for users entering 8017/8125 mailings. Prior to this release, a defect caused some invalid USPS entry point facilities to appear as selection options in Postal Wizard. 93680
- The Postal Wizard now displays the Extra Services lines on the confirmation page for International postage statements (PS 3700). In addition, the confirmation page "part" postage lines are now correctly labeled as Part A, B, or C Postage. Prior to this release, the Postal Wizard confirmation page for PS 3700 postage statements erroneously omitted the Extra Services lines and displayed part postage with only the heading "Part Postage"; the character to specify whether the line belonged to Part A, B, or C was missing. 100651

## <span id="page-16-2"></span>**1.12 Dashboard**

The following impacts all mailers using the Dashboard to view or manage mailings:

USPS<sup>®</sup> PostalOne!<sup>®</sup> - Release 32.0.0 Release Notes, Version 4.0 11/9/2012 – Page 17 • The Dashboard postage statement display has been updated to correct the alignment of the label "Total Outside-County Postage" so that it lines up with "Total Postage" on the lower right side of the

statement. Previously, the "Total Outside-County Postage" label was incorrectly left-aligned on the Dashboard postage statement display. 96929

- This impacts users accessing the Dashboard in the Test Environment for Mailers (TEM). The PDF download of a combined master postage statement that was submitted via Mail.XML can now be successfully accessed in TEM. Prior to this release, a defect caused the PDF download of these statements to fail with an error. 104731
- Adjustments for additional postage due on auto-finalized postage statements with affixed postage are now handled as part of the auto-finalization process. Prior to this release, the auto-finalization process did not handle the additional postage as part of the transaction for statements with affixed postage, leaving the postage statement with only a partial payment. 94286
- The Quick Search by UPD option on the Dashboard no longer displays postage statements belonging to other mailers. Previously, when users accessed this option in the Status Chart, the Dashboard displayed some postage statements belonging to mailers other than the current user. 87408
- The Walk Sequence Report is now accessible from the Dashboard. Prior to this release, attempts to access the Walk Sequence Report resulted in an error, even though the link for the report was displayed on the Dashboard as if the report was available. 99525

## <span id="page-17-0"></span>**1.13 Postage Statements**

The following impacts all mailers processing or submitting postage statements:

- The validation rules for minimum and maximum rates have been updated to accommodate Negotiated Service Agreement (NSA) rates for First-Class Mail® and Standard Mail. 98158
- During Postage Statement entry, the Total Pieces calculation on First-Class Mail postage statements with processing category Letters now includes the pieces from Line B8 (Single-Piece from Standard Mail Mailing). Prior to this release, a defect caused the pieces from Line B8 to not be included when calculating Total Pieces for First-Class Mail postage statements with processing category Letters. 79949
- Destination entry line items are now correctly and completely populated on Standard Mail postage statements with processing category Irregular Parcels or Machinable Parcels. Prior to this release, a defect caused some or all of the destination entry lines to be missing from these statements when the statement was submitted by a mailer prior to Weigh Verification Adjustment by a BMEU. 93002
- First-Class Mail postage statements with the Single Piece Price option selected no longer have the option to select Automation as the price category on the Permit Entry page. Single piece price mailings are not eligible for Automation. Previously, users were not prevented from selecting both options; however, a timestamp error prevented successful entry of First-Class Letter statements when both the Single Piece Price option and price category Automation were selected. 93053
- Postage Statements for Parcel Post Lightweight Irregular parcels (PS 3605) now include Part G line items correctly for all piece weight levels. Prior to this release, a defect prevented Part G line items from appearing on the postage statement for certain piece weight levels. 94399
- Child postage statements from a master statement for Mail Anywhere now display the correct Post Office of Mailing. Prior to this release, a defect resulted in the child statement showing the Post Office of Mailing as the Post Office where the permit is held instead of the Post Office where the mail was entered. In addition, the Post Office of Permit was not denoted as such on the child statement. 97733 97734

- For Periodical jobs with multiple bundles, the total piece count per bundle now displays correctly on the Qualification Report. In addition, the pieces are correctly separated by ZIP Code on the report. Prior to this release, a defect caused the Qualification Report to be broken down into separate, smaller reports for which the piece count per bundle was incorrectly displayed and the pieces were not properly sorted by ZIP Code. The resulting report structure made it very difficult for users to view job information for an individual container. 88750
- The Net Postage Due is now correctly displayed on the Postal Wizard confirmation acceptance notice for Nonprofit Standard Mail (PS 3602 NP) claiming a Mobile Barcode incentive. Prior to this release, the confirmation acceptance notice displayed the Net Postage Due without the incentive discount, even though the correct amount was charged on the postage statement. This was a display issue only; however, it caused confusion since it gave the appearance of incorrect postage. 102107
- This affects international postage statements (PS 3700). Validation of min/max postage has been updated to include the pound portion of the postage in the calculations used for determination of the min/max threshold. Prior to this release, the min/max postage validation incorrectly generated an error on Part Q of some PS 3700 statements. This was due to the validation calculation failing to take the pound portion into account, and only using the piece count, thus incorrectly setting the threshold too low and erroneously failing the statement. 102297
- Postage statement validation has been updated to ensure that only eligible Intelligent Mail barcode (IMb) statements receive the Mobile Barcode incentive. Prior to this release, a defect allowed some postage statements to receive the Mobile Barcode incentive even though they were ineligible. This happened in cases where the user clicked the Back button during postage statement entry and then changed their selection from "Intelligent Mail Barcode" to another choice. In addition, postage statement processing has been updated to check the automation/non-automation status of the statement with regard to selection of IMb or other options in making the determination of whether to grant the Mobile Barcode incentive. 102493 102590
- First-Class Mail postage statements created through the Postal Wizard for mailers using a Negotiated Service Agreement (NSA) are now receiving the correct NSA rates on the statement. Prior to this release, a defect prevented the NSA rate from being applied to First-Class postage statements submitted through the Postal Wizard. 91871

#### <span id="page-18-0"></span>**1.13.1 International Mail**

- International postage statements (PS 3700) submitted by mailers on affixed type permits (MT, OM, or PC) now display the correct Total Postage on the mailer confirmation page. Prior to this release, a defect resulted in a negative Total Postage amount on international postage statements for affixed type permits. 96849
- International postage statements (PS 3700) submitted by mailers now display complete submission date information on the mailer confirmation page. Prior to this release, a defect inadvertently omitted the date from the line "This postage statement was submitted on ". 96873

## <span id="page-18-1"></span>**1.14 Periodicals**

The following impacts all mailers working with Periodical mailings:

- The Advertising Percentage Worksheet now allows the advertising percentage to be set to zero. Previously, a defect prevented the user from setting the advertising percentage to zero. 86759
- The Publication Report now displays the correct Sectional Center Facility (SCF) percentage and Area Distribution Center (ADC) percentage for statements entered via the Postal Wizard. Prior to

this release, the Publication Report displayed these amounts as 0.00%, due to a calculation error. 90645

 The XLS (Excel) download versions of the Issue Level Postage Statement and the Publication Report have been updated to display correctly. Prior to this release, XLS downloads of the Issue Level Postage Statement and the Publication Report displayed lines C29 – C31 incorrectly; they were missing the number of copies/pieces for each line and were only showing totals. In addition, lines C35 – C37 were displayed as detail lines, but should have showed only totals. The issue did not affect the HTML or PDF versions of the reports. 102271

#### <span id="page-19-0"></span>**1.14.1 Statement of Ownership Form**

The following impacts all mailers working with the Statement of Ownership form:

- The Statement of Ownership form has been updated to treat the action of pressing the Enter key the same as the action of clicking Submit on the form. Upon pressing Enter on the form, all information entered by the user is saved and the form is checked for errors and submitted in the same way that is done when the user clicks Submit. Prior to this release, the action of pressing the Enter key on the Statement of Ownership form returned the user to the previous page, losing all information that may have been entered on the form up to that point. 83043
- The Signature Date can now be edited on an amended submission of the Statement of Ownership form. Prior to this release, the Signature Date on a Statement of Ownership final amended document could not be edited. 83404
- The ampersand character ("&") is now allowed in the Title field on Line 17 of the form for Title of Editor, Publisher, Business Manager, or Owner. Previously, use of the ampersand character in this field prevented the form from downloading properly in PDF format. 85598

#### <span id="page-19-1"></span>**1.14.2 Statement of Ownership Form Validation**

The Statement of Ownership form validation has been updated to correct the following items (84554):

- Addresses entered on the form are saved and remain viewable on the page when the form is successfully submitted. Previously, the form was cleared and addresses were not saved in some instances.
- Users must now select either the Manual or Automatic calculation option, and may not leave this field blank. Previously, the calculation option was allowed to be left blank and the user could manually enter values for calculation.
- The validation for the Managing Editor Name and Address now returns a more specific error message to inform the user which information is in error. In addition, if an error message is returned for the Managing Editor Name and Address information, the form remains on the first page so that the user can correct the information needed on the page before proceeding. Prior to this release, the error message returned for an improper entry on the Managing Editor Name and Address did not specify which part of the information was invalid. In addition, upon generation of an error message for the Managing Editor Name and Address, the user was automatically redirected to page 2 of the form, and had to manually use their browser Back button to return to the first page in order to correct the invalid entries.

## <span id="page-20-0"></span>**1.15 Fee Renewal Letters**

Mailers no longer receive fee renewal letters for Ghost (GH) accounts. Previously, a defect erroneously allowed Fee Renewal Letters for GH accounts to be sent to some mailers. Mailers do not pay fees on GH accounts. 99962

## <span id="page-20-1"></span>**1.16 Mail Anywhere**

Mail Anywhere is only available for use for customers that are in the pilot program. Hence, in preparation for periodicals as an eligible Mail Anywhere mail class, all periodical data will display on several reports going forward which will include the following information:

- Account Number
- Post Office of Mailing
- Cost Center of Post Office of Mailing

There were also fixes to correct issues with Mail Anywhere functionality. These fixes include the following:

- The Mailing Activity Report will display Mail Anywhere transactions at acceptance cost centers. [ETR 89238]
- There is a new validation for Mail.dat to ensure the account number in the .mpa file matches the Permit/PermitZIP+4 when the account number is populated, allowing the account number to be displayed accurately on the child statement. [ETR 97730]
- Child Statements will display the correct Post Office of Mailing. [ETR 97733]
- Child Statements in UPD status will display the correct Post Office of Mailing. [ETR 97734]
- A Mail Anywhere Mail.dat file with and without an account number populated in the .mpa record will pass validation [4353]. [ETR 98584]

## <span id="page-20-2"></span>**1.17 Centralized Account Processing System (CAPS)**

The following impacts all mailers using CAPS accounts.

The EMCA Reconciliation Transaction Report has been updated to improve performance and is now viewable on the WebCAPS site. Prior to this release, CAPS customers experienced slow response time and were unable to view the EMCA Reconciliation Transaction Report, which was needed for internal account balancing. The report can be accessed on the WebCAPS site at [http://caps.usps.gov/capshome.asp. 98571](http://caps.usps.gov/capshome.asp.%2098571)

## <span id="page-20-3"></span>**1.18 Seamless Acceptance**

Seamless Acceptance automates the entry and verification of mail through scanning, sampling, and trend reporting.

### <span id="page-21-0"></span>**1.18.1 Seamless Parallel Functionality**

#### **Seamless Acceptance Participation Criteria:**

- Mailing must be submitted in the form of electronic documentation o Mail.dat or Mail.XML
- Mailing must be eligible for Seamless Processing o First-Class, Periodicals, Standard Mail
	- o Letters, Cards, Flats
- Piece information must be provided through the .pdr, .pbc or MailPiece block
- All containers, handling units, and pieces must contain a unique barcode
- Mailing must meet eInduction criteria

#### **Seamless Parallel Run:**

Seamless Parallel Run processing allows mailers to submit Seamless Acceptance mailings without an interruption to the current processing. Mailers will participate in Seamless Parallel Run processing prior to having their eDoc Submitter CRID set to Seamless Acceptance. This processing serves as a trial period for the mailers that wish to participate in Seamless Acceptance.

Mailings which meet the Seamless Acceptance criteria are processed in *PostalOne!*. A warning message is triggered when fields are not populated correctly in the electronic documentation (Mail.dat, Mail.XML) based on Seamless requirements.

After a successful job submission, a postage statement generates and must be manually finalized by a BMEU clerk. After finalization, data from these mailings are available in the Seamless Acceptance reports. Additional Seamless functionality such as Auto-finalization and sampling at induction is not enabled.

#### **Seamless Acceptance:**

Mailings that meet the Seamless Acceptance criteria are processed in *PostalOne!* An error message is triggered when fields are not populated correctly in the electronic documentation based on Seamless requirements. Balance validations have been implemented to ensure that payment accounts have sufficient funds prior to Auto-Finalization. If the payment account balance is positive, the postage statement will be auto-finalized.

After Auto-Finalization, the mailing is inducted into facilities and sampling is performed by BMEU clerks. The data retrieved from these mailings during sampling is available in the Seamless Acceptance reports.

#### <span id="page-21-1"></span>**1.18.2 Seamless Acceptance eDoc Validations**

#### **Seamless/Seamless Parallel Run Validations**

Validations are triggered in the form of an error message for Seamless Acceptance mailings and in the form of a warning message for Seamless Parallel Run mailings when fields in the eDoc do not meet Seamless participation criteria. For Seamless Acceptance mailings, if an error is logged, the mailing is rejected. For Seamless Parallel Run mailings, if a warning is logged, the mailing continues with the existing process**.** 

- Mailers must verify that their Mail.dat or Mail.XML jobs meet the following participation criteria to qualify for auto-finalization:
	- o Mail Class is First-Class, Periodicals, or Standard
	- o Processing Category is Letter, Cards, or Flats
	- o eInduction Indicator is set to Y
	- o Containers must include a unique 21 character barcode beginning with 99M
	- o Handling Units must include a unique 24 character barcode
	- o eDoc containers must include a 9 digit Entry Point Actual/Delivery Locale Key
	- o Piece data must be submitted in either the .pdr or .pbc file or the MailPiece block for Mail.XML jobs
	- $\circ$  Logical Container must be referenced by a physical sibling with Sibling Container Indicator set to 'Y'
	- o Logical Pallets must be referenced by a physical sibling with Sibling Container Indicator set to 'Y'
	- o Balance of Account Number, Permit/Publication Number, Additional Postage Permit, or CAPS Credit Account balance must be positive or negative below the configurable threshold

#### <span id="page-22-0"></span>**1.18.3 Bypass Seamless Acceptance**

Mailers have the ability to flag mailings to Bypass Seamless Acceptance processing. Mailers must populate the .seg Bypass Seamless field with 'Y' for Mail.dat and the BypassSeamlessAcceptance field in the QualificationReportSummaryCreateRequest message for Mail.XML mailings.

The mailing is processed as Seamless Acceptance when the field is set to Y and the CRID is set to either Seamless or Seamless Parallel Run.

Postage statements are not Auto-Finalized when the Bypass Seamless Acceptance field is set to 'Y'.

#### <span id="page-22-1"></span>**1.18.4 Auto-Finalization**

A postage statement is auto-finalized after the electronic documentation for Seamless Acceptance mailings was validated and uploaded successfully.

The Postage Statement Mailing Date is used to determine when a postage statement should be autofinalized for both Mail.dat and Mail.XML job submissions.

Postage statements are auto-finalized based off of a configurable number of days (zero) after the Postage Statement Mailing Date.

#### <span id="page-22-2"></span>**1.18.5 Sampling**

Sampling is implemented to perform verifications on containers, handling units, and pieces to assess mail quality. Mailings that are USPS transported, drop shipped, or entered at a BMEU will be sampled using the 1-3-30 (1 container, 3 handling units, 30 pieces) method. The *PostalOne!* system determines the container sampling frequency for each mailer, which determines the containers that will be flagged for sampling.

After a postage statement has been auto-finalized, BMEU clerks use the Full-Service Intelligent Mail Device (FS-IMD) to sample containers that were flagged by the *PostalOne!* system. Handling units and pieces from the container that was flagged is sampled.

- A clerk selects and scan 3 random handling units using the FS-IMD and populate the required fields with the correct values
- A clerk selects and scan 10 random pieces from each handling unit using the FS-IMD and populate the required fields with the correct values
- A clerk re-cradles the FS-IMD after performing the required sampling for the mailing

The container is released into mail operation and the FS-IMD sampling scan information is sent to the SASP system for further processing. After the container is released, it is also removed from the sampling list.

The data retrieved from the sampling process is displayed in the Seamless Acceptance reports.

#### <span id="page-23-0"></span>**1.18.6 Seamless Acceptance Verifications**

Verifications are performed on containers, handling units, and pieces during the sampling process. The data retrieved from the FS-IMD scans is compared to the data submitted in the electronic documentation. Verification errors are logged if the scan data does not match the data submitted in the eDoc.

Additional verifications are performed on Seamless mailings during the induction and sampling processes.

FS-IMD Verifications are performed during the sampling process.

- **Barcode Quality** 
	- o Identifies the barcodes that are non-visible, unreadable, contains invalid MIDs, STID, OEL, and barcodes that are not populated with the correct character length
- **Barcode Uniqueness** 
	- o Identifies barcodes that are non-unique within 45 days
- **Entry Facility** 
	- $\circ$  Identifies mail that was entered at the incorrect facility
- **Mail Characteristic** 
	- o Identifies mail that contains incorrect Mail Class, Processing Category, Content, or Bundle preparation
- **Mailer ID** 
	- o Identifies Mailer IDs that are captured from an Intelligent Mail Barcode that do not match valid Mailer IDs in the SASP system
- **Nesting/Sortation** 
	- o Identifies pieces/handling units that were not placed on the containers that were claimed in the eDoc, Identifies containers with incorrect presort levels
- **Postage** 
	- o Identifies mailpieces with insufficient postage or postage payment method
- **Service Type** 
	- o Identifies mailpieces with Service Type IDs that do not match Service Type IDs in the SASP system and Service Type IDs for a Mail Class that does not match the Mail Class submitted in the eDoc
- **Weight** 
	- o Identifies piece weights that do not match the mailpiece weight submitted in the eDoc

Census Verifications are performed as mailpieces are run through the Mailpiece Processing Equipment.

- **Barcode Scan Rate** 
	- o Identifies IMcbs, IMtbs, or IMbs that are not readable on USPS equipment

USPS<sup>®</sup> PostalOne!<sup>®</sup> - Release 32.0.0 Release Notes, Version 4.0 11/9/2012 – Page 24

- **Entry Discount** 
	- o Identifies containers that were processed at the incorrect facility
- **Move/Update** 
	- o Identifies mailpieces that were sent to an incorrect address
	- **Nesting/Sortation** 
		- $\circ$  Identifies pieces that were not placed inside the handling units that were claimed in the eDoc
- **Undocumented Mail** 
	- o Identifies containers, handling units, and pieces that received a scan, but could not be associated to an eDoc

MDQ Verifications are performed during eDoc upload.

- **Appointment** 
	- o Identifies invalid appointments
- **By/For** 
	- o Identifies mail preparers or mail owners that were not identified for the physical piece
- **Barcode Quality** 
	- o Identifies the barcodes that contains invalid MIDs, STID, OEL, and barcodes that are not populated with the correct character length
- **Barcode Uniqueness** 
	- o Identifies barcodes that are non-unique within 45 days
- **eDoc** 
	- o Identifies containers in the electronic documentations that were not prepared correctly according to Seamless Acceptance participation criteria
- **Entry Facility** 
	- o Identifies mail that was entered at the incorrect facility
- **Mailer ID** 
	- o Identifies Mailer IDs that are captured from an Intelligent Mail Barcode that do not match valid Mailer IDs in the SASP system
- **Service Performance** 
	- $\circ$  Identifies postage statements that were finalized two or more days after the Scheduled Ship Date, orphan handling units that do not have a BMEU induction method, and physical containers with multiple SV unload scans with different appointment IDs
- **Service Type** 
	- o Identifies mailpieces with Service Type IDs that do not match Service Type IDs in the SASP system and Service Type IDs for a Mail Class that does not match the Mail Class submitted in the eDoc

## <span id="page-24-0"></span>**1.19 Flats Deflection**

The *PostalOne!* sytem includes Flats Deflection verification as an in-depth verification. MicroStrategy Reports also include Flats Deflection as an in-depth verification and there is a Disqualification Mail Log.

## <span id="page-24-1"></span>**1.20 Intelligent Mail Barcode (IMb)**

The *PostalOne!* system includes an automated accounting system for mail with an Intelligent Mail barcode (IMb) to track and count pieces from Business Reply Mail and Alternate Postage mailers. The scan count captured in the system allows invoice generation and CAPS account debiting.

## <span id="page-25-0"></span>**1.21 Official Mail Accounting System (OMAS)**

The *PostalOne!* system improved the modification process for cost codes for federal agencies and members of Congress that are processed by OMAS.

## <span id="page-25-1"></span>**1.22 eInduction**

The following process improvements, system enhancements and modifications to the existing eInduction application in *PostalOne!* will be implemented.

**MID Management Enhancements Support for Continuous Mailer:** To enhance the Mailer ID (MID) application in BCG, allow a mailer to identify themselves as a continuous mailer and be able to tag (check off) each of the MIDs identified as continuous mailing MIDs for eInduction.

**Support for Container Manifest for** *PostalOne!* **MDX CreateRequest for Postage Validation:** A new validation rule has been added for container manifest message set to only have less than or equal to the number of pallets that are on the postage statement. The system generates an error anytime more than the allotted pallets on a postage statement ID show up with any container manifest message.

**eInduction Mixed Mailing Support for Mail.XML:** The *PostalOne!* system supports eInduction mixed mailing in Mail.XML.

**Misshipped Invoicing:** The existing Full Service invoicing screens for non-compliance will be modified to identify eInduction non-compliance mailing postage invoices and all entities tied to a pallet in eDocs or appointments will be made available as a drop down by CRID and company to choose for invoicing for the mis-shipped pallets.

**eInduction Percentage Identification for Appointments:** The eInduction appointment report is updated to show the percentage of the appointment that is eInduction.

**Configurable eInduction Error/Warning Messages:** Pre-induction errors should be configurable on the backend such that they are instead considered warnings so that the eInduction process is not halted and completely failed in the event of an error,

**Support for** *PostalOne!* **Mail.XML/Mail.Dat eInduction Indicator Sibling Container:** enable the processing of the physical sibling containers for eInduction when the logical container referenced in the Mail.XML container information (Logical Pallet) is set to yes for eInduction.

### **1.22.1 Fixes for Known Issues / ETRs**

<span id="page-25-2"></span>This following impacts all mailers participating in the eInduction program:

- With this release, eInduction validation has been updated to limit zone-based validation to Periodicals, and exclude Standard Mail® and First-Class Mail® from the zone-based validation.102037
- The eInduction Shipping Summary reports now show complete eInduction Locale Key information. Previously, a defect prohibited some post-induction data from being available on the Shipping Summary reports. 102211
- Users viewing a multi-page eInduction Shipping Summary report can now navigate to the next page of the report using the NEXT link. Previously, users received an eInduction error when attempting to navigate to the next page of the report using the link. This only occurred when the eInduction Shipping Summary report was accessed from the Dashboard. 102480

- The eInduction Shipping Summary Report has received improvements to performance with this release, in particular the search by container barcode. Previously, users experienced significant delays on this report when searching by container barcode. 102481
- With this release, the eInduction loading process has been updated to include containers with processing category CT, regardless of their copalletization type. 102170
- Microstrategy reports now include Origin Finance Number and Origin Finance City to assist users in identifying the origin facility. The Microstrategy reports for eInduction were not previously able to include this level of detail. 102268 102270
- With this release, eInduction includes the Job ID and Customer Group ID for the appropriate job submission types. This allows each of those columns to be searched separately in both Microstrategy and *PostalOne!* system reportsing. Previously, eInduction reporting did not include this level of detail. 102269
- The PostalOne! eInduction reports now display data for all scanned containers. Prior to this release, the reports erroneously only showed data for containers associated to an appointment prior to induction. 102602
- eInduction has been updated to prevent containers that fail pre-validation from being sent to Surface Visibility (SV) for processing. Prior to this release, a defect incorrectly allowed containers that failed pre-validation to be sent to SV. 102754
- The postage statement mailing date is now available as part of the post-induction data used for Microstrategy reporting. Prior to this release, a defect resulted in some inducted appointment messages failing to store the postage statement mailing date. 105172

## <span id="page-26-1"></span><span id="page-26-0"></span>**1.23 Electronic Verification System (eVS) 1.23.1 Weekly Reconciliation Extracts**

Mailers have the option to request a weekly reconciliation extract for the current month to monitor pending adjustments as they accumulate throughout the month. eVS generates the extract on Wednesdays for mailers who opt to receive the weekly update. The weekly extract uses the "Proposed Adjustment" format as defined in the Publication 205.

### **1.23.2 Fixes for Known Issues /ETRs**

<span id="page-26-2"></span>The following impacts all mailers submitting or processing electronic Verification System (eVS) mailings, or working with eVS reporting features:

- Consolidated shipping information for third party entities is now displayed (when applicable) on the eVS Monthly Account and Sampling Summary with tabs to regular eVS and Third Party shipments for mail owners using third party billing. Prior to this release, a defect erroneously prevented third party information from displaying on the eVS Monthly Account and Sampling Summary. 96872
- The eVS Variance Report now displays detailed package information for Standard Mail when the user clicks a number link in the Variance (Packages) column of the report. Prior to this release, a defect prevented any information from being displayed when users clicked a number link on the Variance (Packages) column for a Standard Mail mailing in the eVS Variance Report. 96966
- The eVS postage calculation for Bound Printed Matter of particular weights has been updated to round the decimal portion correctly. Prior to this release, the eVS postage calculation for Bound Printed Matter incorrectly rounded the decimal portion twice, resulting in a discrepancy of one-tenth of a cent per affected mailpiece. 98893

- The column headings for the Reason Code and Reason now display correctly on the far right side of the Filtered Samples eVS Sampling Report. Prior to this release, a defect in the Filtered Samples Report prevented these two columns from being labeled, even though the data in the columns was displayed correctly. 100020
- The eVS Monthly Account and Sampling Summary now displays all authorized mail classes in the Mailer Information section under the Authorized Mail Classes and Subclasses heading. Prior to this release, a defect in the display prevented the Priority Mail International mail class from displaying in this section, even though the class was correctly authorized by the eVS Site Admin. 100561
- The eVS Monthly Account and Sampling Summary now reflects the correct number of manifest errors. Prior to this release, a defect caused pieces that were rejected due to Invalid Mail Class to be excluded from the manifest errors total, even though the additional postage was reflected on the summary page. 101306
- Page navigation now works correctly on the Filtered Mis-shipped Report. Prior to this release, clicking on a page link from the first page of the Filtered Mis-shipped Report erroneously sent the user to the first page of the Non-filtered Mis-shipped Report. As a result, users were only able to view the first page of the Filtered Mis-shipped Report.102198
- Express Mail International samples are now handled successfully by eVS and the monthly postage adjustment factor is calculated for them. Prior to this release, a defect caused invalid rate indicators to be sent to eVS for Express Mail International, resulting in the rejection of those samples. 100451
- The eVS Monthly Account and Sampling Summary no longer erroneously shows Mis-shipped adjustments that have already been performed. Prior to this release, a defect inadvertently cleared some of the transaction information associated with adjustments that had already been completed. This had the effect of making those adjustments appear on the eVS Monthly Account and Sampling Summary page as unprocessed adjustments under the link Perform Adjustments for Mis-shipped. 102485
- Validation has been updated to accept up to 100 characters for the name of the signer on a postage statement. Previously, some eVS statements could not be finalized due to the validation error "The signer name must be 40 characters or less". 102717

## <span id="page-27-0"></span>**1.24 Data Distribution / Bundle Scan Data**

Enhancements to the Business Customer Gateway will be implemented to facilitate Bundle Data Distribution and Data Visibility for mailers. Mailers will be able to see the bundle scan counts on the *PostalOne!* Data Distribution Dashboard and manually download bundle scan data through the same filters available for tray scan data. Mailers will also be able to set up push Mail.XML profiles through bundle data.

### <span id="page-27-2"></span><span id="page-27-1"></span>**1.25 Scan Based Payment (SBP) 1.25.1 Parcel Return Service**

The Scan Based Payment system has been modified to calculate Parcel Return Service charges based on scan events received from Intelligent Mail Devices, Point of Sale Terminals and Mail Processing Equipment.

#### <span id="page-28-0"></span>**1.25.2 Transaction Codes for Return Products**

Scan Based Payment customers will have the ability to reconcile shipment and cash withdrawals. The SBP customers is thereafter able to identify the unique returns product types of shipments in the Web CAPS and transaction history reports.

## <span id="page-28-1"></span>**1.26 Reports**

<span id="page-28-2"></span>A new MicroStrategy report will be introduced to track postage statement submission frequency issues for Overnight Periodicals.

#### **1.26.1 Fixes for Known Issues / ETRs**

The following impacts all mailers working with reporting features:

- The Mailing Labels Report page navigation has been corrected to allow the user to start a new Mailing Labels Report search by clicking the Search link at the top of the Mailing Labels Report results page. Previously, an error prevented the user from beginning a new search by using the Search link at the top of the page, and required users to use their browser Back button instead. 86951
- The Total Revenue as shown on the BRM Invoice Revenue Detail Report is now the same as the total calculated by adding the individual transaction amounts in the Revenue column of the report. Prior to this release, a difference in rounding methods resulted in the Total Revenue sometimes being off from the hand-calculated value by \$.01. 86761
- The number of pieces shown on the Transaction Summary Report for Periodicals now matches the number of pieces on the postage statement and on the Transaction Detail Report. Prior to this release, a defect caused the number of pieces displayed on the Transaction Summary Report for Periodicals to be more than double the number shown on the corresponding postage statement and on the Transaction Detail Report. 98577
- The Statement of Ownership Report has been corrected to allow a location selected for the report search to remain on the page for continued use. Previously, the location selection on the Statement of Ownership Report reverted back to the default of "All" and did not retain the location selected by the user after a search. 84552
- The record count displayed by the Data Distribution Dashboard now matches the actual number of records available on the page for download by the user. Prior to this release, a defect in the Push/Pull Data Distribution sometimes resulted in discrepancies between the records counts displayed on the Data Distribution Dashboard and the number of records actually available for download. 102088
- The View Transactions Report has been updated to improve performance. 102099
- With this release, the Mail Data Quality Summary Report has received improvements to performance in order to increase its execution speed. This affects users with access to Microstrategy reporting features. 100545

## <span id="page-29-0"></span>**1.27 Testing Environment for Mailers (TEM)**

The TEM and Full Service approval processes for the *PostalOne!* system has been updated to increase efficiency. Also, there is a single place to upload your testing request excel tool, approval forms and track communication with the help desk related with the eDocs Full Service approval. This change will help in tracking all customer's requests and all communication in a single place, minimizing manual lookups of emails and documents.

**NOTE:** If you have any questions or need any assistance regarding the *PostalOne!®* system please contact our *PostalOne!®* Help Desk at **(800) 522-9085.** 

> USPS® *PostalOne!*® – Release 32.0.0 Release Notes, Version 4.0 11/9/2012 – Page 30

> > Copyright © 2012 USPS. All Rights Reserved.

# <span id="page-30-0"></span>**Appendix A – Changes to Version 3**

**The following table represents the changes from the previous version of release notes for**  *PostalOne!* **Release 32.0.0.** 

**Note: Section numbers referenced below reflect the numbers after additions and deletions have been made, and may not correspond with the section numbers of the previous version. Minor grammatical and spelling changes made are not included in the table below.** 

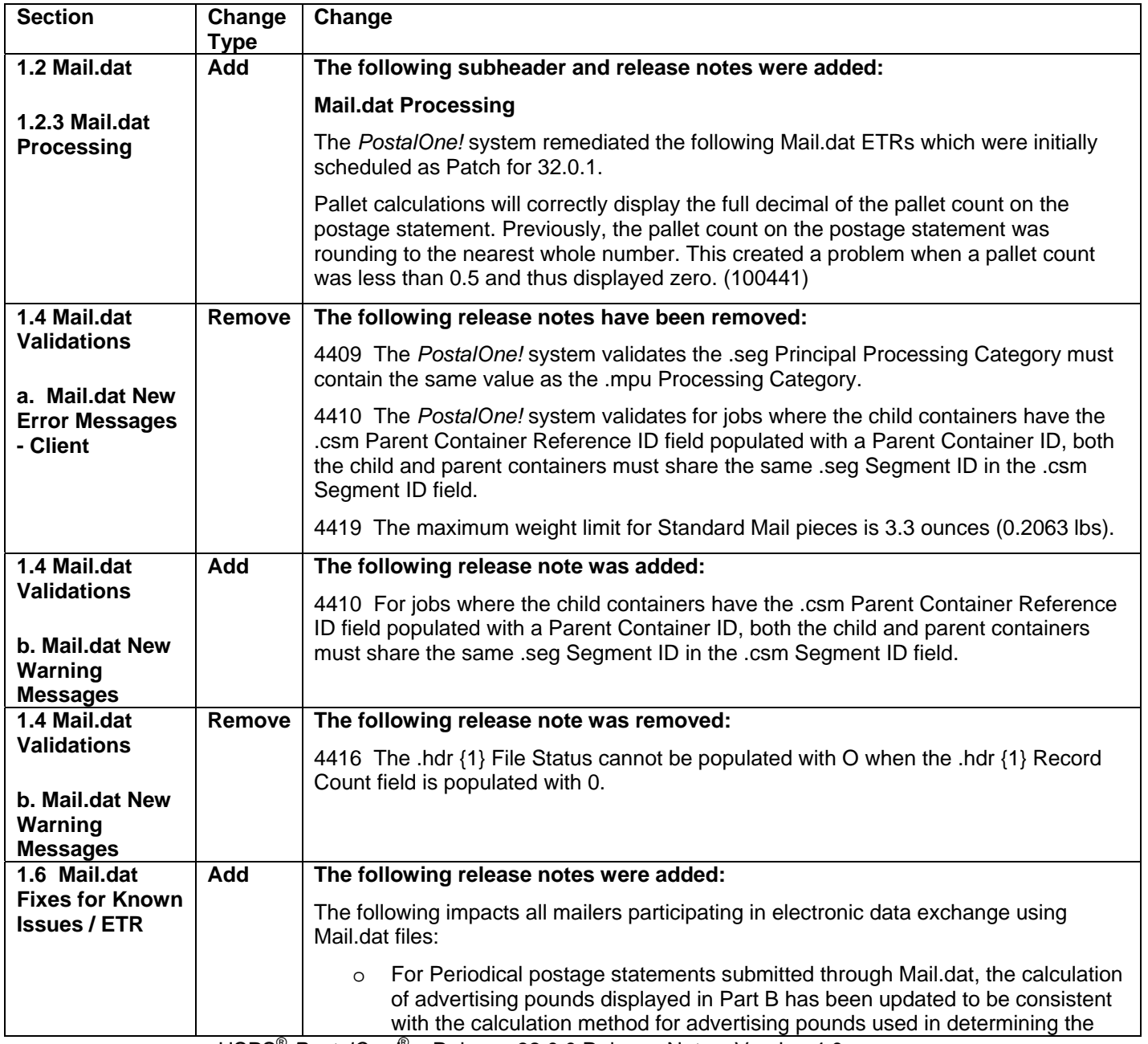

USPS<sup>®</sup> PostalOne!<sup>®</sup> – Release 32.0.0 Release Notes, Version 4.0

11/9/2012 – Page 31

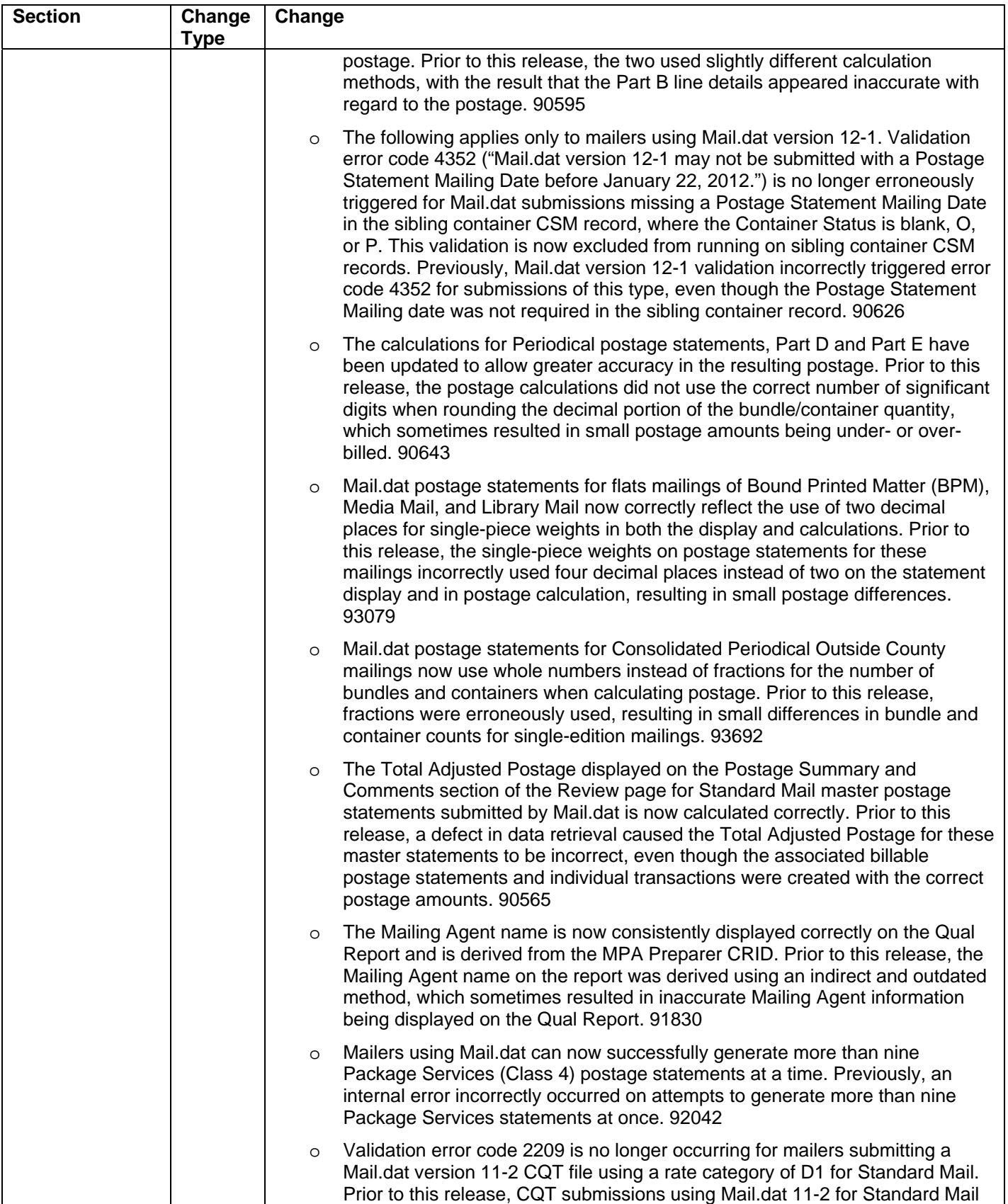

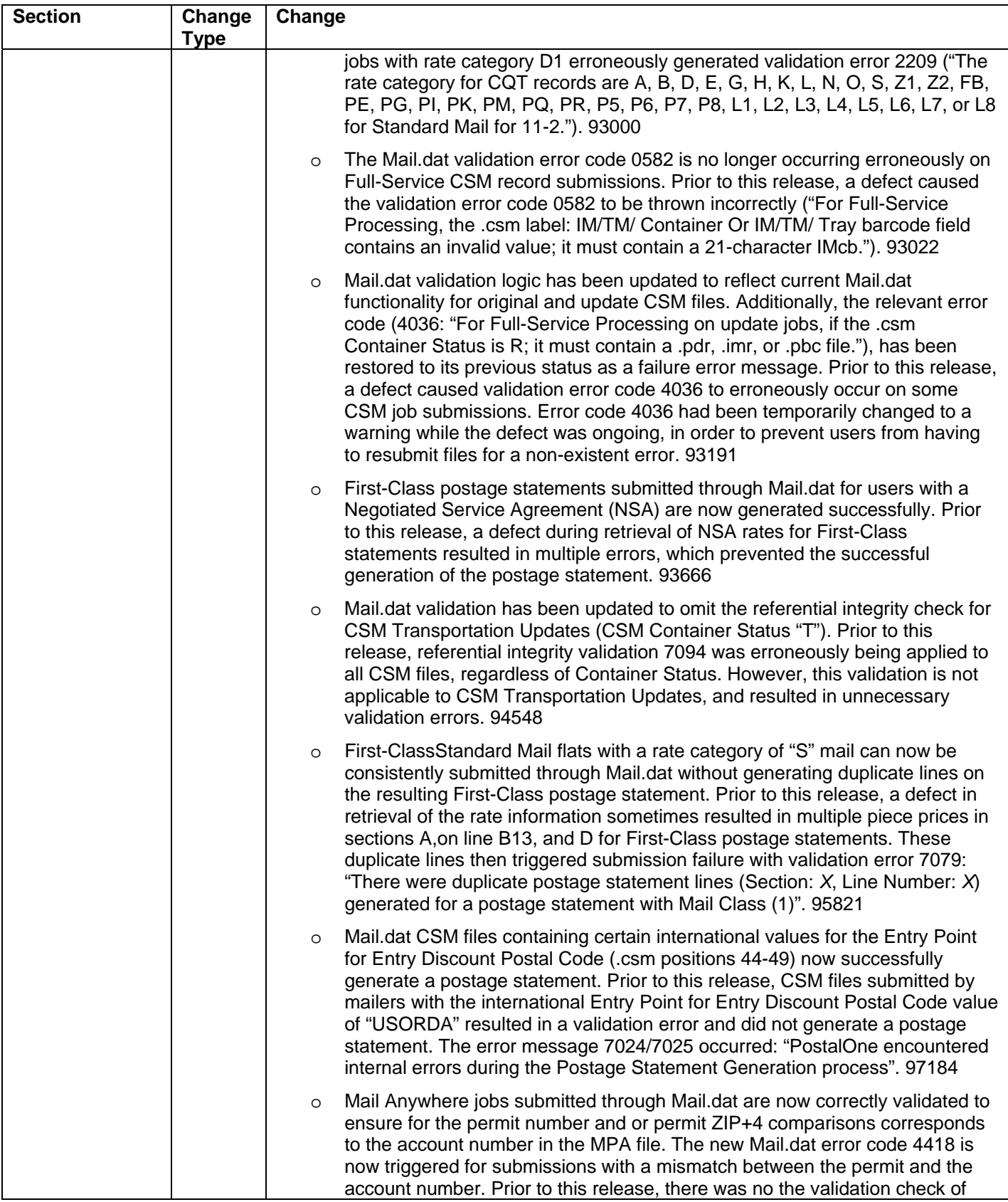

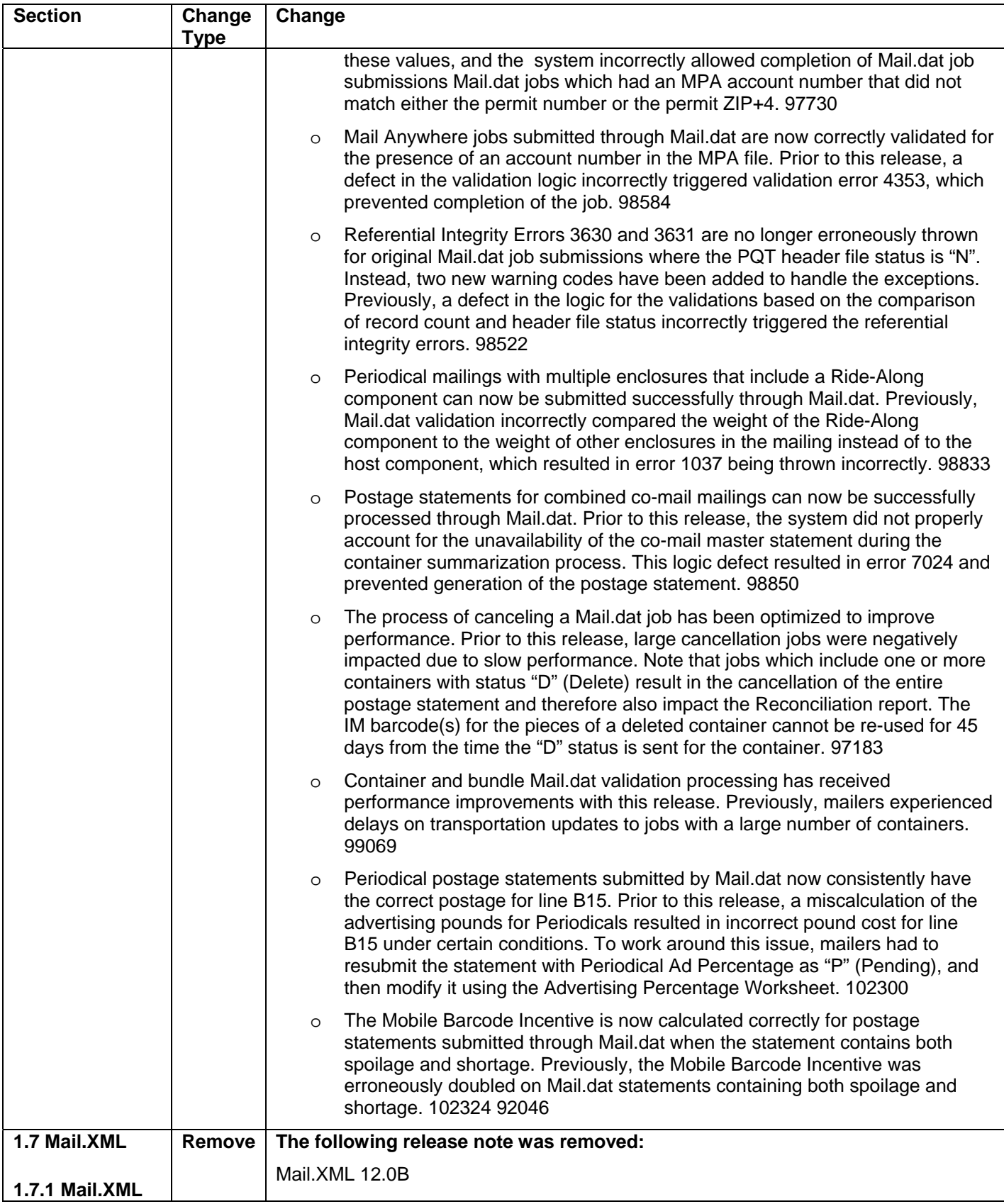

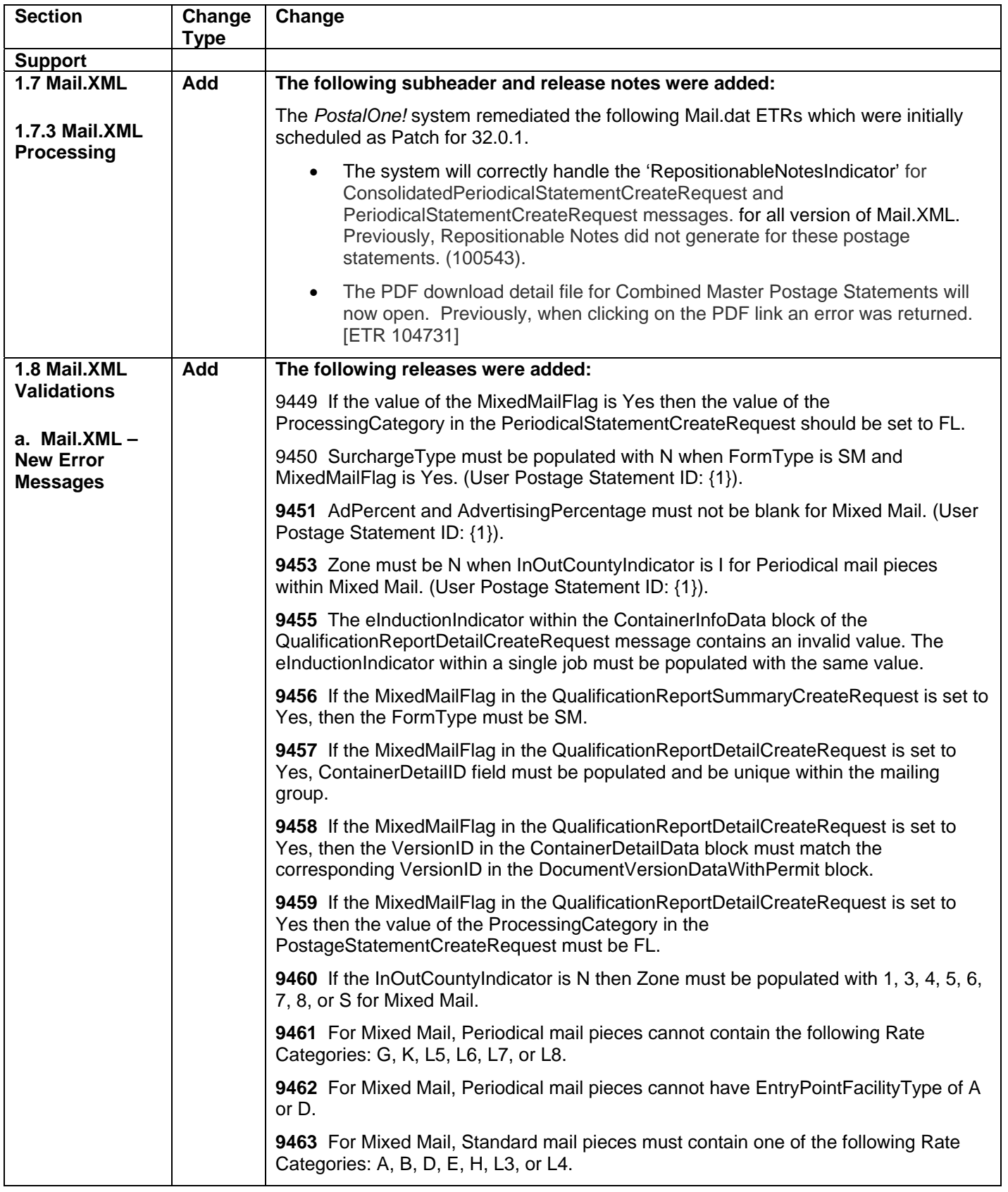

![](_page_35_Picture_181.jpeg)

![](_page_36_Picture_191.jpeg)

![](_page_37_Picture_186.jpeg)

![](_page_38_Picture_180.jpeg)

![](_page_39_Picture_182.jpeg)

![](_page_40_Picture_202.jpeg)

![](_page_41_Picture_180.jpeg)

![](_page_42_Picture_196.jpeg)

![](_page_43_Picture_173.jpeg)

![](_page_44_Picture_175.jpeg)

**NOTE:** If you have any questions or need any assistance regarding the *PostalOne!®* system please contact our *PostalOne!®* Help Desk at **(800) 522-9085.**